**JIHOČESKÁ UNIVERZITA V ČESKÝCH BUDĚJOVICÍCH ZEMĚDĚLSKÁ FAKULTA** 

**Diplomová práce** 

**2012 Jiří Matlas** 

#### JIHOČESKÁ UNIVERZITA V ČESKÝCH BUDĚJOVICÍCH Zemědělská fakulta Akademický rok: 2009/2010

# ZADÁNÍ DIPLOMOVÉ PRÁCE

(PROJEKTU, UMĚLECKÉHO DÍLA, UMĚLECKÉHO VÝKONU)

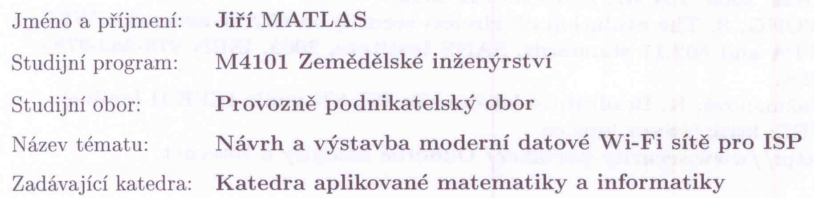

#### Zásady pro vypracování:

Cíl práce: vypracování návrhu na vybudování moderní datové sítě pro ISP vč. ekonomického vyhodnocení.

#### Metodický postup:

- 1. Technické možnosti pro budování bezdrátových datových sítí.
- $2.$  Problematika bezpečnosti WiFi sítí a možnosti jejího řešení.  $\,$
- 3. Metodika řešení.
- 4. Připojení klienta.
- 5. Ekonomické vyhodnocení.
- 6. Zhodnocení a závěr.

Rozsah grafických prací:  $40 - 50$  stran Rozsah pracovní zprávy: tištěná Forma zpracování diplomové práce:

Seznam odborné literatury:

Pechač, P. Šíření vln v zástavbě. Praha : Nakladatelství BEN, 2005. 108 str. ISBN 80-7300-186-1.

Köhre, T. Stavíme si bezdrátovou síť Wi-Fi. Brno : Computer Press, 2004, 296 str. ISBN 80-251-0391-9.

Zandl, P. Bezdrátové sítě WiFi - Praktický průvodce. Brno : Computer Press, 2003, 204 str. ISBN 80-722-6632.

WONG, S. The evolution of wireless security in 802.11 networks: WEP, WPA and 802.11 standards. SANS Institute, 2003. ISBN 978-963-9799- $19-6.$ 

Pužmanová, R. Bezdrátové lokální síťe WLAN podle IEEE II [online]. URL: http://www.lupa.cz

http://www.security-portal.cz/ Odborné časopisy a Internet

Vedoucí diplomové práce:

Ing. Ludvík Friebel, Ph.D. Katedra aplikované matematiky a informatiky

Datum zadání diplomové práce: Termín odevzdání diplomové práce:

15. února 2010 30. dubna 2012

b Magdalena Hrabánková,  $CSc., prof.h.c$ prof. Ing.

děkanka

KÁ UNIVERZITA ČESKÝCH BUDĚJOVICÍCH<br>ZEMĚDĚLSKÁ FAKULTA<br>studijní oddělení  $\odot$ Studentská 13<br>Studentská 13<br>370 05 České Budějovice

prof. RNDr. Pavel Tlustý, CSc

vedoucí katedry

V Českých Budějovicích dne 9. března 2010

# **JIHOČESKÁ UNIVERZITA V ČESKÝCH BUDĚJOVICÍCH ZEMĚDĚLSKÁ FAKULTA**

Studijní program: M4101 Zemědělské inženýrství Studijní obor: Provozně podnikatelský obor Katedra: Katedra aplikované matematiky a informatiky Vedoucí katedry: prof. RNDr. Pavel Tlustý, CSc.

# DIPLOMOVÁ PRÁCE

# **Návrh a výstavba moderní datové Wi-Fi sítě pro ISP**

Vedoucí diplomové práce: Ing. Ludvík Friebel, Ph.D. Autor: Jiří Matlas

České Budějovice, duben 2012

Prohlášení

Prohlašuji, že jsem diplomovou práci na téma: " Návrh a výstavba moderní datové Wi-Fi sítě pro ISP" vypracoval samostatně a použil jen pramenů, které cituji a uvádím v přiložené bibliografii.

Prohlašuji, že v souladu s § 47b zákona č. 111/1998 Sb. v platném znění souhlasím se zveřejněním své diplomové práce, a to v nezkrácené verzi Zemědělskou fakultou, elektronickou cestou ve veřejně přístupné části databáze STAG provozované Jihočeskou univerzitou v Českých Budějovicích na jejích internetových stránkách.

V Branišově, dne: 24.4.2012

…………………….

Jiří Matlas

# Poděkování

Děkuji vedoucímu diplomové práce Ing. Ludvíku Friebelovi, Ph.D. za ochotu, podporu a poskytnutí cenných informací, které mi pomohly při psaní této práce.

# **Abstrakt**

## **Návrh a výstavba moderní datové Wi-Fi sítě pro ISP**

Oblast Wi-Fi sítí (Wireless Fidelity) je v současné době velmi aktuální také proto, že tuto technologii provází velký rozmach. Wi-Fi je označení pro metodu moderní technologie, která umožňuje bezdrátový přenos dat mezi jednotlivými zařízeními jako jsou například tiskárny nebo také mobilní telefony.

Hlavní cíle diplomové práce byly zaměřeny na vypracování návrhu na vybudování moderní datové sítě pro ISP (Internet service provider) v oblasti technické. Dalším cílem bylo zpracování a analýza výsledků nově vzniklého ekonomického subjektu, a jejich následné vyhodnocení v posledních letech, tj. za roky 2008 - 2011.

Popisovaný podnikatelský záměr vznikl v roce 2001 v obci Branišov poblíž Českých Budějovic. Zpočátku se jednalo o dohodu dvou místních obyvatel, kteří se domnívali, že nabídka v oblasti připojení k internetu není zcela ideální pro tuto lokalitu, tak začala vznikat jakási "malá" bezdrátová síť. V této síti zprvu nebyla využívána žádná profesionální zařízení. Až s narůstajícím počtem připojených zákazníků (zhruba pět obyvatel obce Branišova), začalo být využíváno profesionálních antén a přístupových bodů. Těchto pět zákazníků se plně dělilo o provozní náklady vytvořené sítě.

V dalších letech, tj. 2004 - 2007 došlo k rozmachu subjektu, neboť počet připojených uživatelů neustále narůstal, a to i přes to, že nebyly prováděny žádné marketingové ani propagační aktivity. Zhruba koncem roku 2006 začali jednotliví uživatelé požadovat vyšší garanci funkčnosti připojení. Zároveň se také ukázalo, že bude zcela nutné stanovit konkrétní odpovědnou osobu. Osobu, která bude tuto síť udržovat, rozvíjet a spravovat.

V roce 2007 došlo k velké změně, kdy ze zcela nekomerční sítě byla transformována síť komerčního modelu, kdy vznikl zcela nový komerční subjekt - obchodní společnost, společnost s ručením omezeným.

V současné době dochází k neustálému rozvoji této sítě, kdy již pokrývá celkem 30 obcí v okolí Českých Budějovic a Vodňan a signál šíří pomocí 115 vysílacích AP.

# **Klíčová slova**

Wi-Fi; bezpečnost Wi-Fi sítí; TCP/IP; internet; počítačové sítě.

#### **Summary**

#### **Design and construction of modern data Wi-Fi networks for ISPs**

The topic of Wi-Fi networks (Wireless Fidelity) is widely discussed currently as there is a big boom of this technology. The Wi-Fi refers to a method of modern technology that enables wireless transmission of data between devices such as printers and mobile phones.

The main objectives of the thesis are focused on the development proposal to build a modern data network for an ISP (Internet Service Provider) in the technical area. Another aim was to process and analyze the results of the newly formed economic entity and their subsequent evaluation in recent years, i.e for the years 2008 - 2011.

Business plan was designed in Branišov, which is a village near Czech Budejovice in 2001. Initially, it was the agreement of two local residents who believed that the offer of an Internet connection is not ideal for this location and started to develop some "small" wireless network. At the beginning, any professional equipment was not used in this network. When connected with an increasing number of customers (about five inhabitants of Branišov), professional antennas and access points began to be used. The above mentioned five customers manage to cover all operating costs created by the network.

In subsequent years, i.e. 2004 – 2007, there was a boom of the project. The number of connected users was growing constantly, even though not conducted any marketing or promotional activities. By the end of 2006, individual users began to demand greater guarantee of a stable connection. At the same time, it also proved to be absolutely necessary to establish a specific person responsible for the network. This person was supposed to maintain the network, develop it and manage it.

In 2007, the initial non-commercial network was transformed into a commercial network model and brand new commercial entity – a limited liability company – was created.

Currently, there is a continual development of this network, which already covers a total of 30 villages around České Budějovice and Vodňany and the signal spread through 115 broadcasting Access Points.

# **Keywords**

Wi-Fi Security Wi-Fi networks, TCP / IP, Internet, computer networks.

# Obsah

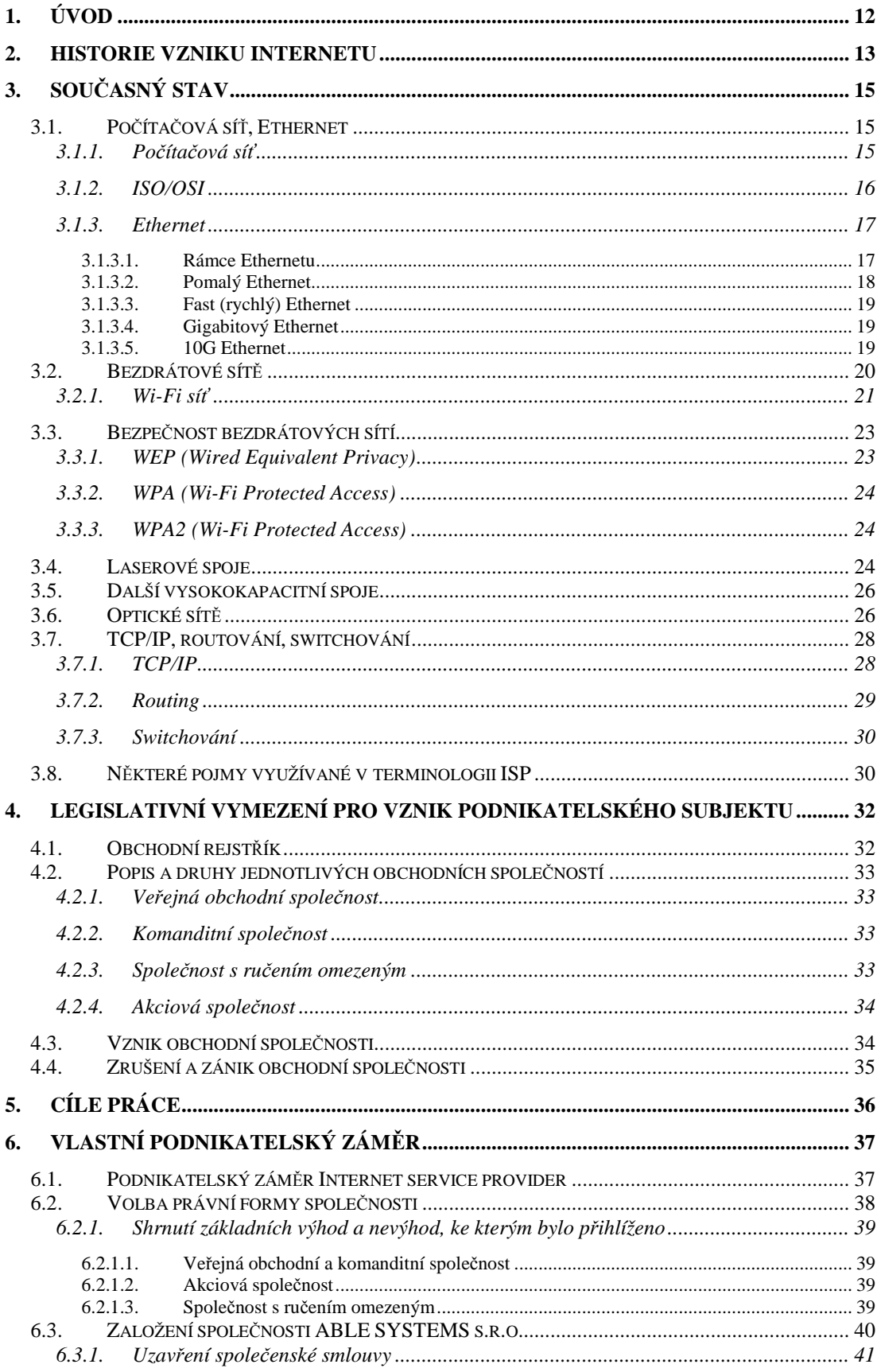

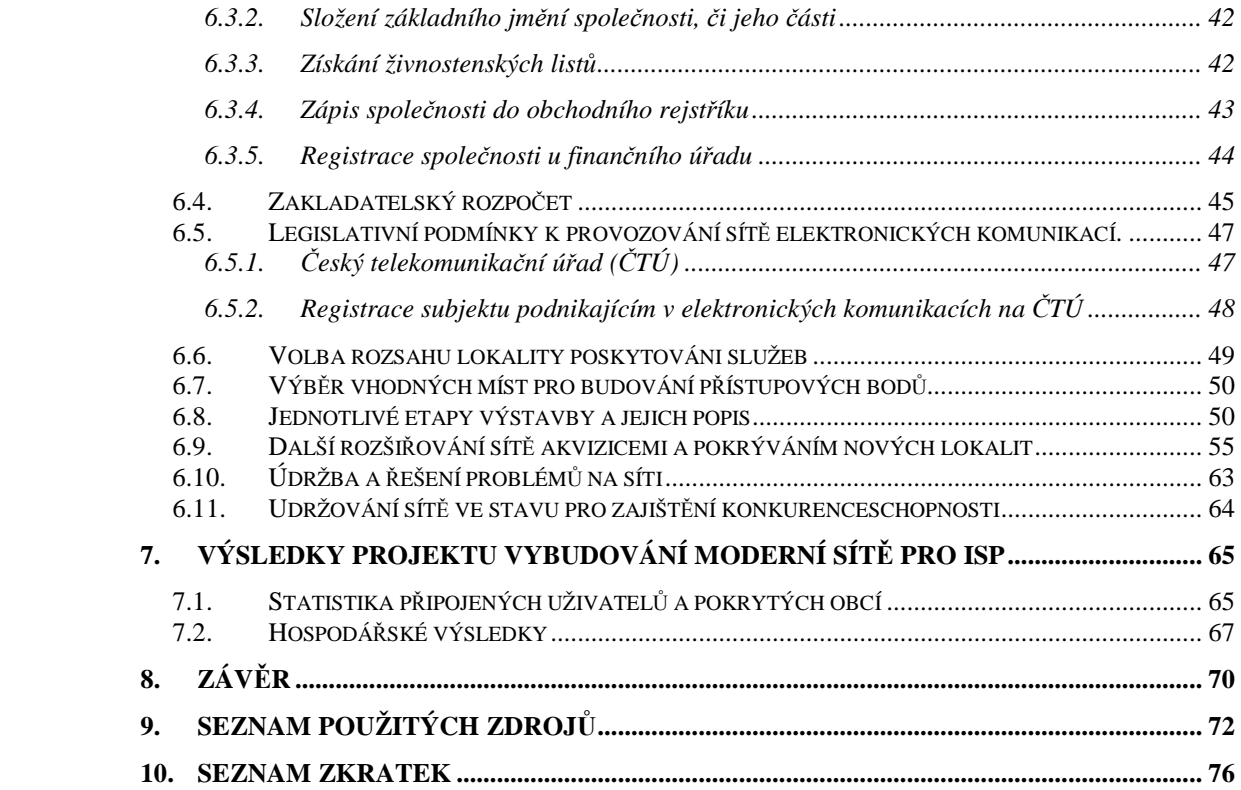

# **1. Úvod**

Tématem této diplomové práce je: "Návrh a výstavba moderní datové Wi-Fi sítě pro ISP". Téma Wi-Fi sítí je dnes velmi aktuální a tuto technologii provází velký rozmach. Wi-Fi je moderní technologií, která umožňuje bezdrátový přenos dat mezi různými zařízeními jako jsou například tiskárny nebo mobilní telefony apod. Oblíbenost Wi-Fi je den ode dne větší, a to i díky stále větší podpoře jednotlivých zařízení a také poměrně nízké ceně.

V teoretické části diplomové práce jsou popsány jednotlivé technologie, které se týkají jak bezdrátové části moderních sítí v různých kmitočtových pásmech, tak i další technologie dnes hojně využívané při výstavbě moderních sítí. Dále zde bude uveden podrobnější popis zařízení, které se nejčastěji v moderních sítích používají.

Praktická část diplomové práce je zaměřena na odborné zkušenosti, které jsou získány z vlastní praxe autora diplomové práce.

Snahou autora je budování moderní datové Wi-Fi sítě v okolí Českých Budějovic a popis jednotlivých etap výstavby této sítě. Zmíněná Wi-Fi síť začala vznikat v září v roce 2001, kdy se jednalo pouze o spojení pěti lidí v obci Branišov, který je vzdálen zhruba 2 km západně od Českých Budějovic. V roce 2007 se tato síť v Branišově rozrostla natolik, že ji dále nebylo možné provozovat jen na základě nekomerčního modelu.

Praktická část bude tedy pojednávat o krocích, které bylo nutno učinit při dovedení nekomerční malé komunitní sítě do stavu obchodní společnosti střední velikosti.

Tato práce by měla nastínit možnost zvolit si tuto oblast podnikání k vybudování kvalitního, ekonomicky "zdravého" podniku a představit jednotlivé kroky budování Wi-Fi sítě od jejího počátku až po současnost, tj. do stádia obchodní společnosti. Diplomová práce je zaměřena na základní rozhled v technologiích, postupech výstavby a také legislativních předpisech.

## **2. Historie vzniku internetu**

Počátky internetu spadají přibližně do poloviny šedesátých let 20. století. V této době se americká armáda snažila najít způsoby, jak zajistit, aby jednotlivé armádní počítače, které byly rozmístěné po celém území USA mohly spolu navzájem komunikovat, a to i za předpokladu, že by část této sítě byla vyřazena z činnosti.

Pracovníci RAND Corporation, kteří se řešením armádní zakázky zabývali, objevili zajímavé a také funkční řešení, a to vybudování sítě, která by byla bez centrálního uzlu. Pokud by byla některá linka zničena nebo jinak znehodnocena, informace by poté byla ihned vedena k příjemci jinou cestou. Z tohoto důvodu byla v USA vládou založena významná organizace s názvem Advanced Research Projects Agency (ARPA), která byla pověřena výzkumem tohoto speciálního úkolu. (1,2)

První pokusná síť byla vytvořena již v roce 1968 ve Velké Británii, ale jednalo se pouze o malé spojení - v rámci jedné budovy. Prostřednictvím finančních prostředkům z resortu obrany došlo v roce 1969 k tomu, že společnost ARPA vytvořila další výzkumnou síť, nazvanou jako ARPANET. Jednalo se o síť, která byla určena především pro účely vládních a vojenských organizací. K této síti se postupně připojovaly další a další instituce - jednalo se především o university. Síť byla nekomerčního charakteru, na její vybudování přispívala právě americká armáda a další různé vládní agentury. V této době o tento typ sítě jednotliví podnikatelé nestáli, protože neznali způsob jejího možného využití. Proto zhruba v roce 1984 bylo k Internetu, jak se postupně této sítí začalo říkat, připojeno pouze asi 1000 počítačů. (1, 6)

V roce 1989 se Tim Berners-Lee, vynálezce WWW a ředitel společnosti W3C, začal zabývat myšlenkou možností komunikace prostřednictvím hypertextových dokumentů. Jednalo se o texty, které obsahovaly odkazy na další možné dokumenty, které by mohly být umístěny na jiném počítači, jenž se může nacházet například na druhém konci světa. Díky jednoduchému a intuitivnímu ovládání tohoto systému se tento způsob komunikace velmi rychle rozšířil a dnes je známý pod pojmem World Wide Web (www). K dokumentům byly zanedlouho přidány i obrázky. Existence www spolu s velkým rozšířením osobních počítačů způsobila, že se na internet začalo přihlašovat velké množství nových uživatelů. V důsledku toho začal být internet důležitý a zajímavý také pro podnikatele.

O tzv. komerčním provozu na internetu se dá hovořit zhruba od roku 1992, kdy National Science Foundation, která se do roku 1992 zabývala pouze páteřní sítí internetu, umožnila, aby se na internet začaly připojovat i další komerční subjekty. (1)

V dnešní době, kdy je internet plně komercializován a jeho potenciál roste geometrickou řadou, je nejvyužívanějším prohlížečem nadále Internet Explorer, který je dodávaný společně s operačním systémem Windows, ale vzrůstá i počet uživatelů, kteří užívají jiné prohlížeče, např. Mozilla FireFox, Opera nebo Google Chrome. (1)

Instituce, která se zhruba od poloviny roku 1994 zaměřuje především na rozvoj služby WWW, je tzv. WWW Consorcium (W3C). Toto konsorcium sdružuje osoby, které se podílely na tvorbě fenoménu, kterému se říká WWW, dále sdružuje techniky z MIT a také z francouzského institutu INRIA. (1)

# **3. Současný stav**

#### **3.1. Počítačová síť, Ethernet**

#### *3.1.1. Počítačová síť*

Pod pojmem počítačová síť si můžeme představit především spojení dvou nebo i více počítačů navzájem, tak aby spolu mohly sdílet své prostředky. Není přitom důležité, zda se jedná o prostředky hardwarové nebo softwarové povahy. (3)

Počítačové sítě jsou známy již dlouho. O první pokusy ve fungování vzájemné komunikace počítačů se výzkumníci pokoušeli již zhruba v šedesátých letech 20. století. Od prvotních pokusů byly postupně vyvíjeny další a stále více spolehlivé technologie, které se označují jako komunikačními protokoly. Z těchto protokolů se nejvíce prosadila dvojice protokolů TCP (Transmission control protocol) a IP (Internet protocol). Tyto dva protokoly jsou základním stavebním kamenem největší počítačové sítě současné doby - Internetu. (4)

Před nástupem moderních počítačových sítí bylo nutné, aby měl každý počítač, ze kterého se např. chtělo tisknout, vlastní tiskárnu. Nebo bylo nutné zmíněný dokument, který se měl tisknout, nahrát na disketu a přenést k počítači s tiskárnou a teprve zde vytisknout. Problém nastal v případě, pokud s jedním dokumentem nebo i s databází pracovalo více osob najednou. Nedalo se zaručit, že všichni uživatelé mají ve stejném okamžiku stejnou verzi dokumentu s aktuálními úpravami, které byly provedeny v nedávné době (např. před hodinou). (3)

Počítačové sítě se mohou dělit dle různých kritérií, např. dle druhu přenášených signálů (tj. digitální nebo analogové), dále dle typu přepojování (tj. komutační či paketové) nebo podle jejich rozlohy. (4)

Z hlediska rozlohy se používá dělení na čtyři základní skupiny.

• Local Area Network (LAN) - tj. lokální sítě

Tyto sítě spojují uzly např. v rámci jedné budovy nebo v několika blízkých budovách. Jedná se o vzdálenosti v rozmezí stovek metrů až kilometrů (nejčastěji za použití optiky či metalického kabelu). Dnes je nejčastěji používanou technologií Ethernet. (4)

• Metropolitan Area Network (MAN)- tj. metropolitní sítě

Používají se k propojení jednotlivých lokálních sítí nejčastěji v městské zástavbě. Slouží nejčastěji pro přenos dat, hlasu nebo i obrazu. Využívají se pro spojení na vzdálenosti v desítkách kilometrů. (4)

• Wide Area Network (WAN) – tj. rozsáhlé sítě

Tyto sítě spojují LAN a MAN sítě s působností až po celém státě nebo i kontinentu. Vzdálenost propojení je libovolná. (4)

• Personal Area Network (PAN) – tj. osobní síť

Jedná se o velice malou počítačovou síť, kterou můžeme využívat pro propojení osobních elektronických zařízení, jakými jsou např. mobilní telefon, Bluetooth, notebook, digitální fotoaparát aj. (4)

V běžném životě se nejčastěji setkáváme se dvěma sítěmi, tj. s lokální LAN sítí a veřejnou WAN. (4)

## *3.1.2. ISO/OSI*

Referenční model ISO/OSI vypracovala organizace ISO (Mezinárodní organizace pro normalizaci). Tento model byl vypracován z důvodu standardizace počítačových sítí. Model nazvaný OSI byl v roce 1984 přijat jako mezinárodní norma ISO 7498. Jeho úlohou je poskytnout základ pro vypracovávání norem na propojování systémů. Model nespecifikuje, jak se má přesně systém realizovat, ale prezentuje všeobecný princip síťové architektury založené na sedmi vrstvách. Každá z vrstev vykonává soubor jednoznačně definovaných funkcí. Pro své fungování využívá každá vrstva své sousední (nižší) vrstvy. Schéma modelu je vyznačeno na obrázku č. 1.

Obrázek č. 1: Schéma modelu ISO/OSI

| vrstva      | orientace vrstvy |
|-------------|------------------|
| aplikační   |                  |
| prezentační | aplikační        |
| relační     |                  |
|             |                  |
| transportní | přizspůsobovací  |
| síťová      |                  |
| linková     | přenosové        |

Zdroj: autor

# *3.1.3. Ethernet*

Ethernet je nejpopulárnější architekturou linkové vrstvy. Definici této architektury obsahuje specifikace IEEE 802.3. Tento vynález je většinou přisuzován firmě Xerox, která ale ve skutečnosti přebrala v 70. letech původní technologii (tzv. Aloha Net) od havajské univerzity. Poté firma Xerox vytvořila ve spolupráci se společnostmi DEC a Intel nejstarší standard Ethernetu, tj. verzi z roku 1980. Tyto tři uvedené firmy se také podílely na vývoji dalšího nástupce, což byl Ethernet verze 2 z roku 1982. (5)

Po několika letech byl Ethernet přijat výborem IEEE a vyhlášen jako nový standard. Veškeré současné verze i budoucí technologie Ethernet zdánlivě vychází z tohoto standardu. Od svého počátku je Ethernet jedním z nejpopulárnějších sítí LAN po celém světě. (5)

## *3.1.3.1. Rámce Ethernetu*

Rámec je vlastně struktura odesílaných nebo přijatých dat. V oblasti standardů Ethernetu existují celkem čtyři různé druhy rámců viz tabulka č. 1. Každý z rámců má svůj účel a také každý z nich byl navržen jinou osobou . Schéma rámce je zobrazeno v obrázku č. 2. (5)

## Obrázek č. 2: Schéma rámce IEEE 802.3:

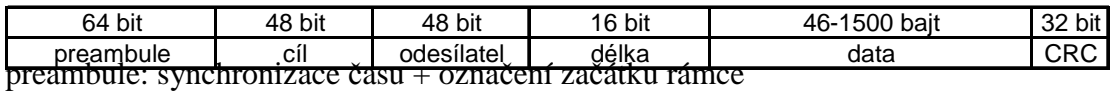

cíl: cílová MAC adresa

odesílatel: MAC adresa odesílatele

délka: délka nesených dat

data: přenášená informace

CRC: kontrolní součet

Zdroj: autor

Tabulka č. 1: Mapování názvů rámců Ethernetu

| <b>TEEE</b> | Výrobci              |
|-------------|----------------------|
| Není        | Ethernet II (DIX)    |
| Není        | Ethernet 802.3       |
| 802.3       | Ethernet 802.2       |
| 802.3 SNAP  | <b>Ethernet SNAP</b> |

Zdroj: (5)

Všechny čtyři typy rámců se mohou vyskytovat v jedné síti, navzájem však nejsou kompatibilní. Pokud tedy počítače mají nastaven navzájem odlišný typ rámců a chtějí spolu i přesto komunikovat, musí se tato komunikace nastavit přes tzv. směrovač, který podporuje oba typy rámců. V praxi to pak znamená, že směrovač převede došlý rámec na typ, který příjemce signálu zvládá.

## *3.1.3.2. Pomalý Ethernet*

Za pomalý Ethernet je považován přenos dat rychlostí do 10 Mb/s. Tento typ Ethernetu se používal v sítích LAN zhruba až do poloviny 80. let 20. století.

Specifikace pomalého Ethernetu obsahuje tyto možnosti:

- 10Base5, kdy je přenosová rychlost 10 Mb/s po tlustém tzv. koaxiálním kabelu na lineární sběrnici.
- 10Base2 je přenosová rychlost 10 Mb/s po tenkém koaxiálním kabelu na lineární sběrnici.

• 10BaseT, zde je přenosová rychlost 10 Mb/s po krouceném dvojdrátu, síť má určenu konfiguraci do hvězdy. (5)

## *3.1.3.3. Fast (rychlý) Ethernet*

Fast Ethernet se řídí stejnými zásadami jako pomalý Ethernet (viz tabulka 2). Rozdíl je v 10 klauzulích dodatku IEEE 802.3u, který vznikl v roce 1995. Tyto klauzule definují standard pro tři různé možné implementace přenosové rychlosti 100 MB/s, které se označují jako 100BaseX. (5)

Všechny tři standardy 100BaseX definují určité technologie základního přenosového pásma s rychlostí 100Mb/s na krouceném dvojdrátu nebo na optickém vláknu. Každý standard má různá omezení a délku média dle typu fyzické vrstvy.

#### *3.1.3.4. Gigabitový Ethernet*

Tento standard umožňuje přenosovou rychlost až kolem 1000 Mb/s po kabelech Cat.5 a vyšší. Specifikace IEEE má u tohoto typu označení 802.3z a používá formáty rámců Ethernetu 802.3 společně s metodou CSMA/CD. Prostřednictvím standardu 802.3 je tak zajištěna určitá zpětná kompatibilita s dalšími technologiemi 100BaseT. (5)

#### *3.1.3.5. 10G Ethernet*

Tento standard umožňuje komunikovat přenosovou rychlostí 10 Gb/s po metalických kabelech Cat.6A a vyšší. Specifikace IEEE má u tohoto typu označení 802.3ae u optických vláken a 802.3an u metalických kabelů. Používá stejný formát rámce jako klasický ethernet 802.3 bez metody CSMA/CD. komunikace je v plně duplexním režimu. Prozatím se tato technologie vzhledem k ceně využívá pro páteřní trasy velkých operátorů. (29)

Ve fázi vzniku je již tzv. 100G Ethernet, který dokáže komunikovat rychlostí až 100Gb/s. Standard IEEE 802.3ba byl přijat v červnu 2010. V tabulce č. 2 je uvedeno srovnání používaných druhů ethernetu. (29)

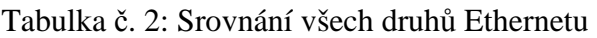

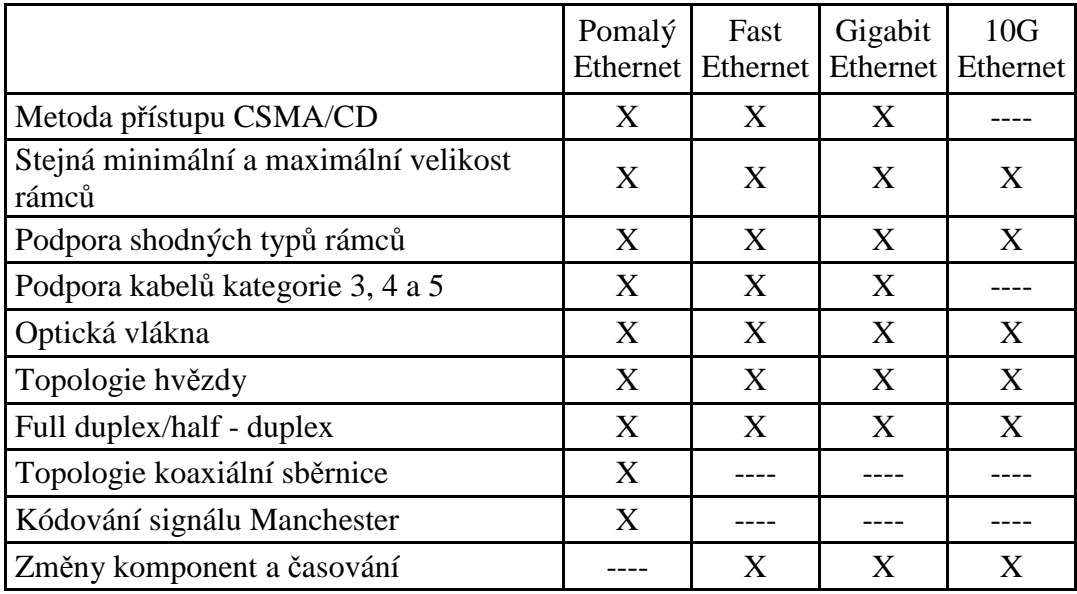

Zdroj: autor

# **3.2. Bezdrátové sítě**

Ne všude je možné z ekonomických, technických či jiných důvodů využívat pro přenos dat klasické kabelové vedení. Proto se začalo rozvíjet odvětví bezdrátových datových sítí. V minulosti drahé, pomalé a také nestandardní bezdrátové LAN produkty jsou nyní podstatně rychlejší, standardizované a také cenově dostupné pro běžné kancelářské a domácí využití.

Bezdrátové sítě umožňují rozšíření konkrétní stávající sítě na každý čtverečný metr budovy nebo jiné plochy. To znamená, že uživatelé mohou zůstat připojeni k internetu, i když cestují se svými notebooky z jedné kanceláře do jiné apod. Také se např. může jednat o dočasná prodejní místa před určitým obchodním domem, či o expozici s více stánky na výstavě, nebo o mobilní snímače čárového kódu ve velkých skladech a podobně. Ve všech těchto případech jsou bezdrátové sítě jedinou možnou volbou. Díky mnohem vyšší rychlosti, standardům a také příslibům interoperability jsou bezdrátové sítě určeny k širokému využití. (7)

## *3.2.1. Wi-Fi síť*

Pojem Wi-Fi pochází z anglického výrazu "Wireless Fidelity", v překladu znamenající "Bezdrátová věrnost". Je to bezdrátová síť, která je primárně určená k náhradě kabelového ethernetu v bezlicenčních pásmech 2,4 a 5 GHz.

Síť je založena na protokolu IEEE 802.11. Wi-Fi je pouze určitým komerčním názvem. (8)

Hlavní výhodou této technologie je její poměrně nízká cena, která je umožněna tím, že certifikovaná zařízení jsou k dispozici ve velkých sériích. Existuje celá řada různých výrobců. Ceny a možnosti jednotlivých výrobků na trhu se poměrně liší, nicméně jejich interoperabilita je zabezpečena právě logem Wi-Fi 802.11 a,b,g,n. (8, 9)

Většina sítí založených na technologii Wi-Fi funguje na tzv. buňkovém principu. Tzn., že centrální přístupový bod umožňuje připojení všem stanicím v dosahu a jednotlivé body dohromady tvoří jakousi plástev, která je analogická s GSM sítí. Konkrétní propojení těchto přístupových bodů je řešeno různými způsoby, nejlevnějším modelem je např. spojení ethernet kabelem v případě kratších propojení (do 100 m) či optického vlákna v případě delších (několik km). V moderních Wi-Fi sítích je nejběžněji využíváno bezdrátové propojení jednotlivých přípojných bodů. (8)

Technologie Wi-Fi, má i své nevýhody, mezi něž patří zejména oblast zabezpečení proti možnému zneužití. Přestože zařízení mají podporou 128 bitového šifrování protokolem WEP (Wireless Encryption Protocol), či WPA (Wi-Fi Protected Access) a WPA2, obecné principy týkající se zabezpečení Wi-Fi nejsou dostatečné pro všechny její aplikace. Další nevýhodou je skutečnost, že pásmo 2,4 GHz i 5GHz je na exponovaných místech vyčerpáno a možnost rušení je natolik silná, že je možné vybudovat pouze vnitřní pokrytí. Narušení pásma je přitom dynamické a závisí také na chování jednotlivých subjektů, které ho používají. (8, 9)

• Standard IEEE 802.11b

Standard IEEE 802.11b je jedním z doplňujících norem IEEE 802.11, které se zabývají definicí bezdrátového komunikačního standardu. Tento standard, známý pod komerčním názvem Wi-Fi, byl přijat v roce 1999 a na rozdíl od původního standardu zvyšuje přenosovou rychlost až na 11 Mbit/s v přenosovém pásmu 2,4 GHz. (10)

# • Standard IEEE 802.11g

Wi-Fi standard IEEE 802.11g je rozšiřujícím standardem IEEE 802.11b. Tento standard je tak zvaně zpětně kompatibilní. Vysílá ve frekvenčním pásmu 2400 – 2485 MHz a jeho maximální rychlost je až 54 Mbit/s. Tato rychlost odpovídá reálnému přenosu dat přibližně o rychlosti 25 Mbit/s.

Pro přenosovou rychlost je použito stejné schéma jako u standardu IEEE 802.11b. Vysílací výkon tohoto standardu je snížen oproti IEEE 802.11b z 200 mW na 65 mW. (10)

• Standard IEEE 802.11a

U tohoto standardu využívá Wi-Fi v pásmu 5Ghz. Používá modulaci nazvanou OFDM. OFDM je modulační metoda, která využívá více nosných kmitočtů s rovnoměrným odstupem. Každý z nosných kmitočtů přenáší nezávisle na sobě části dat. Na rozdíl od standardu IEEE 802.11b/IEEE 802.11g je tento standard stabilnější a mnohem vyspělejší. Tento standard má větší povolený vyzařovací výkon proti standardu 802.11 b/g, proto je možné ho požívat i na delší vzdálenost. (10)

• Standard IEEE 802.11n

Standard IEEE 802.11n je také jedním ze standardů Wi-Fi, který má za cíl upravit fyzickou vrstvu a také podčást linkové vrstvy, která je nazývána Media Access Control. Podvrstvu upravuje tak, aby se docílilo reálných rychlostí a to přes 100 Mbit/s. Maximální rychlostí může být až kolem 540 Mbit/s. Měl by být zvýšen také dosah. Zvýšení rychlosti se dosahuje např. za použití tzv. MIMO (multiple input multiple output) technologie. Tato technologie užívá více typů vysílacích a přijímacích antén. (10)

• Standard IEEE 802.11ac

Standard IEEE 802.11ac je zcela novým standardem Wi-Fi, který má za cíl dále zvýšit přenosovou kapacitu bezdrátových sítí. Má být vydán v roce 2013. Principielně má fungovat tak, že bude pro přenos dat využívat obě pásma jak 2,4 GHz tak 5 GHz současně. Teoretická přenosová rychlost se má blížit 1 Gbit/s.

### **3.3. Bezpečnost bezdrátových sítí**

Bezdrátová síť má oproti kabelové síti jednu nevýhodu, která vychází z jejího základního principu, a to, že nelze dostatečně přesně omezit prostor, kde je signál k zachycení. Může se zdát, že zabezpečení bezdrátových sítí není až tak důležité, že v ní není operováno s tzv. citlivými daty. Není to úplně pravda, protože k zabezpečení sítě patří i řízení přístupu do ní, aby připojení k internetu mohli používat jen ti lidé, kterým to umožňuje poskytovatel konkrétní sítě. (9, 11)

Bezpečnost bezdrátových sítí se může rozdělit do dvou základních skupin:

- Šifrování je zabezpečení přenášených dat před odposlechnutím.
- Autorizace je řízení přístupu oprávněných uživatelů.

Obě tyto skupiny v oblasti bezpečnosti bezdrátových sítí vycházejí z faktu o problematičnosti pokrytí radiových sítí. (9)

Bezpečnostní politika musí být naprosto vyvážená ve všech oblastech. Bezpečnostní politika musí být komplexní, silná a naprosto spolehlivá. (9)

#### *3.3.1. WEP (Wired Equivalent Privacy)*

Ve Wi-Fi sítích se o zabezpečení stará tzv. WEP. WEP je standardem pro zabezpečení radiové části sítě. WEP také zabezpečuje komunikaci mezi Wi-Fi zařízeními až k úrovni přístupového bodu. Bezpečnost celého datového toku je třeba zajistit i dalšími prostředky, jako jsou např. šifrované protokoly, tunelování provozu apod. (9)

Negativní vlastností WEPu je určitá absence systému pro řízení přístupových klíčů. Komukoli, komu se podaří tento klíč rozluštit, pak může i nadále dešifrovat veškeré ostatní informace, které byly odeslány, dále může narušovat soukromí sítě jednotlivých uživatelů, popř. může se sítí manipulovat. (12)

#### *3.3.2. WPA (Wi-Fi Protected Access)*

WPA je novým bezpečnostním mechanismem, který je ratifikovaný organizací Wi-Fi Alliance. Hlavní výhodou WAP je přijetí určitých mechanismů ze standardu 802.11i, především pro šifrování komunikace, ale také pro přístup do bezdrátové sítě. (9)

Zdokonalením ve WPA je především použití nejrůznějších šifrovacích klíčů pro jednotlivé akce. Jde o to, že pokaždé, když stanice vyšle signál o navázání spojení, vytvoří se pro konkrétní akci nový šifrovací klíč. Tento šifrovací klíč se vytváří na základě určitých náhodných čísel a adres stanice pro řízení přístupu a také přístupového bodu. WPA je tedy velkým přínosem v systému zabezpečení bezdrátové komunikace. A ve skutečnosti jím je, pokud se tedy správně používá. (12) Negativem je, že i přes nejjednodušší způsob užívání je WPA, co se bezpečnosti týče, ještě rizikovější než WEP. (12)

### *3.3.3. WPA2 (Wi-Fi Protected Access)*

V červnu 2004 bylo schváleno konečné vydání standardu 802.11i. Tento standard dostal od asociace Wi-Fi Alliance komerční název WPA2. Standard IEEE 802.11i přinesl takové základní změny jako oddělování autentizace uživatele od vynucování integrity a soukromí zprávy, tudíž poskytuje stabilní a škálovatelnou bezpečnostní architekturu vhodnou nejen pro domácí sítě, ale i velké podnikové systémy. Nová architektura pro bezdrátové sítě nese označení RSN (Robust Security Network) a používá autentizaci 802.1X, silnou distribuci klíčů a nové mechanismy k zajištění integrity a soukromí.

Architektura RSN je složitější, ale nabízí bezpečná a škálovatelná řešení pro bezdrátovou komunikaci. (29)

### **3.4. Laserové spoje**

Počátky této oblasti spadají zhruba do první poloviny šedesátých let. Zejména v posledních letech zde dochází k velkému pokroku. (14)

Za optický bezdrátový spoj (FSO-Free Space Optics) můžeme považovat digitální a plně duplexní spoj, který umožňuje tzv. širokopásmové komunikační přenosy vzduchem za použití neviditelných paprsků světla. Kromě přenosu dat je možné tyto spoje využít ještě pro přenos hlasu nebo obrazu. Tato moderní technologie v sobě nese přenosovou kapacitu jednotlivých optických sítí, jednoduchost a rychlost instalace u bezdrátových spojů. (14)

#### *3.4.1. Přenosová rychlost*

Vzhledem k tomu, že je rychlost šíření světla vzduchem vyšší než přes vláknovou infrastrukturu, je možné bezdrátové optické spoje pojmenovat jako komunikaci rychlostí světla. Prostřednictvím tohoto přenosu je možné realizovat velké datové toky, a to v řádech gigabitů. Každá samostatná jednotka je tvořena kombinovaným optickým vysílačem a také přijímačem, tzn., že se jedná o obousměrné plně duplexní spojení. (14)

#### *3.4.2. Bezpečnost paprsku*

Intenzita, kterou je vyzařován laserový paprsek, je poměrně nízká, a proto neohrožuje zdraví lidí nebo majetek. Bezpečnost laserového paprsku je u jeho výrobců garantována prostřednictvím testů a certifikátů. Kromě bezpečnosti v oblasti zdraví nebo majetku zajišťují bezdrátové laserové spoje i bezpečnost přenášených dat. (14)

#### *3.4.3. Spolehlivost a dostupnost*

Čím je přenosová vzdálenost kratší, tím vyšší je poté spolehlivost přenosu. Realizovat spolehlivé spoje na delší vzdálenost značně znemožňuje útlum světla v atmosféře, dále např. smog, déšť, sněžení a také mlha. Protože je závislost na povětrnostních podmínkách značnou nevýhodou laserových spojů, snaží se výrobci do svých produktů přidávat stále nové a nové metody pro zvýšení jejich spolehlivosti. (14)

## *3.4.4. Výhody oproti tzv. mikrovlnným spojům*

V této kapitole je uveden přehled výhod ve srovnání s rádiovými spoji. Vysoká přenosová rychlost, a to až 2.5 Gbit/s, umožňuje plnohodnotné nasazení těchto systémů ve všech typech jednotlivých přenosových sítí. Nedochází k žádnému jejich vzájemnému rušení. Také není žádná potřeba tzv. kmitočtového přídělu. Pásmo optické nosné vlny je uloženo mimo oblast působnosti Českého telekomunikačního úřadu. Z toho důvodu ani při instalaci ani během provozu spoje nevznikají žádné legislativní překážky a optická síť je tedy naprosto nezávislá na omezeném a také regulovaném spektru a kmitočtové licenci. Je zde také velká přenositelnost a flexibilita řešení, tzn., že frekvenční nezávislost umožňuje případné přesunutí spoje na jiné lokality bez nutnosti přeladění. Výhodou je i možnost interního nebo externího umístění. Některá zařízení se mohou umístit jak dovnitř budov, tak i ven, např. za okno apod. Příznivý je také poměr ceny a výkonu. (14)

#### **3.5. Další vysokokapacitní spoje**

Využitelné frekvenční pásmo nabízí i řadu dalších možností páteřních spojů. Nejvyužívanější je bezlicenční pásmo 10,5 GHz podle VO-R/14/12.2006-38. Jednotky různých výrobců nabízí v tomto pásmu aktuálně přenosovou rychlost 170 mbit/s full duplex. Česká republika patří mezi největší výrobce těchto spojů. Jen v ČR vyrábí tyto spoje hned čtyři výrobci.

Další hojně využívané pásmo je licenční pásmo 10,7-11,7 GHz provozované na základě individuálního oprávnění. Toto oprávnění uděluje Český telekomunikační úřad. Jen na základě přidělení určitého frekvenčního pásma je možné tento spoj v dané lokalitě provozovat. Jednotky pracující v pásmu 11 GHz dosahují přenosových rychlostí až 350 Mbit/s full duplex. Přidělení frekvence je spojeno s platbou poplatku za využívání.

Mezi další možné využívané pásma řadíme 13, 15, 17, 18, 23, 24, 26, 32, 38, 70 a 80 GHz o přenosové kapacitě až 1,25 Gbit/s

#### **3.6. Optické sítě**

Optické sítě sahají svou historií do roku 1970, kdy se objevily v USA. Země západní Evropy začaly s budováním optické infrastruktury zhruba v 80 letech 20. století. V ČSFR a posléze v ČR se začalo s budováním optické infrastruktury počátkem 90 let minulého století. Páteřní sítě se budují podél produktovodů, železnic, nebo také podél nulového vodiče nadzemního rozvodu velmi vysokého napětí.

Vzhledem k mohutnému rozšíření optických vláken se ceny této technologie dostaly na úroveň, která je dostupná již i koncovým zákazníkům, kteří využívají služeb menších ISP.

Technologie připojení optickými vlákny má zřejmě největší budoucnost neboť optickým vláknem je možné přenášet velmi vysoké datové toky.

#### **3.7. TCP/IP, routování, switchování**

## *3.7.1. TCP/IP*

TCP/IP je zkratka, která vyjadřuje zkratku Transmission Control Protocol / Internet Protocol. Tento protokol se využívá po celé síti Internetu. Dále se tento protokol používá jako tzv. platforma pro UNIX, Banyan VINES, Microsoft LAN Manager či např. Novell NetWare. V počátku svého fungování se tento protokol používal pro propojení vládních počítačů, především ARPANET. Standard TCP/IP se jako protokol začal implementovat do systému UNIX kolem 80 let 20. století. V dnešní době je již většina hardwarových a softwarových systémů s TCP/IP plně kompatibilní. (20)

Původně byly tyto protokoly vyvinuty pro systém UNIX, ale později se rychle rozšířily díky aktivitám programátorů a některých firem. V současné době se tato sada protokolů neustále rozšiřuje a vylepšuje. (16, 20)

#### *3.7.1.1. TCP (Transmission Control Protocol)*

TCP protokol je protokolem tzv. transportní vrstvy. Jeho hlavním účelem je získávání elektronických zpráv v libovolné délce a další převod těchto zpráv do jednotlivých sekvencí paketů o velikosti zhruba 64kb. (20)

Prostřednictvím tohoto protokolu může software řídit síťovou komunikaci a zasílat jednotlivé zprávy po částech a provádět jejich kontrolu. Jestliže se nepodaří, konkrétní paket přenést, tak se přenos neustále opakuje. Efektivita je závislá na paketovém přenosu. Pokud dojde k chybě v přenosu, neposílá se již celý "balík" dat, ale pouze chybný paket. (20)

#### *3.7.1.2. IP (Internet Protocol)*

Jedná se o protokol síťové vrstvy. U každého paketu se ověřuje jeho korektnost a dále se zajišťuje obhospodařování adresování.

Tak, aby jednotlivé pakety mohly být směrovány přes řadu uzlů a přes řadu jednotlivých sítí, které pracují s různými komunikačními protokoly, nejen s původním ARPANETEM, a jeho dalšími standardy, ale i s jinými protokoly (např. Ethernet). (20)

# *3.7.2. Routing*

Routing, česky znamená směrování, ale často se také používá termín routování. Routování je technika, která je určena k propojení jednotlivých sítí a jejich subnetů. Původní zařízení, které bylo určeno k routování, byl tzv. router. V dnešní době se využívají tzv. L3 switche podle vrstvy normy ISO/OSI, firewally nebo také jednotlivé servery nebo počítače. Router tedy posílá nebo-li přeposílá komunikaci z jedné sítě do druhé sítě. (21)

Na obrázku č. 3 je zobrazena síť, kde subnety A, B a C jsou propojeny přes router mezi sebou do Internetu.

Obrázek č. 3: Grafický nákres principu routování.

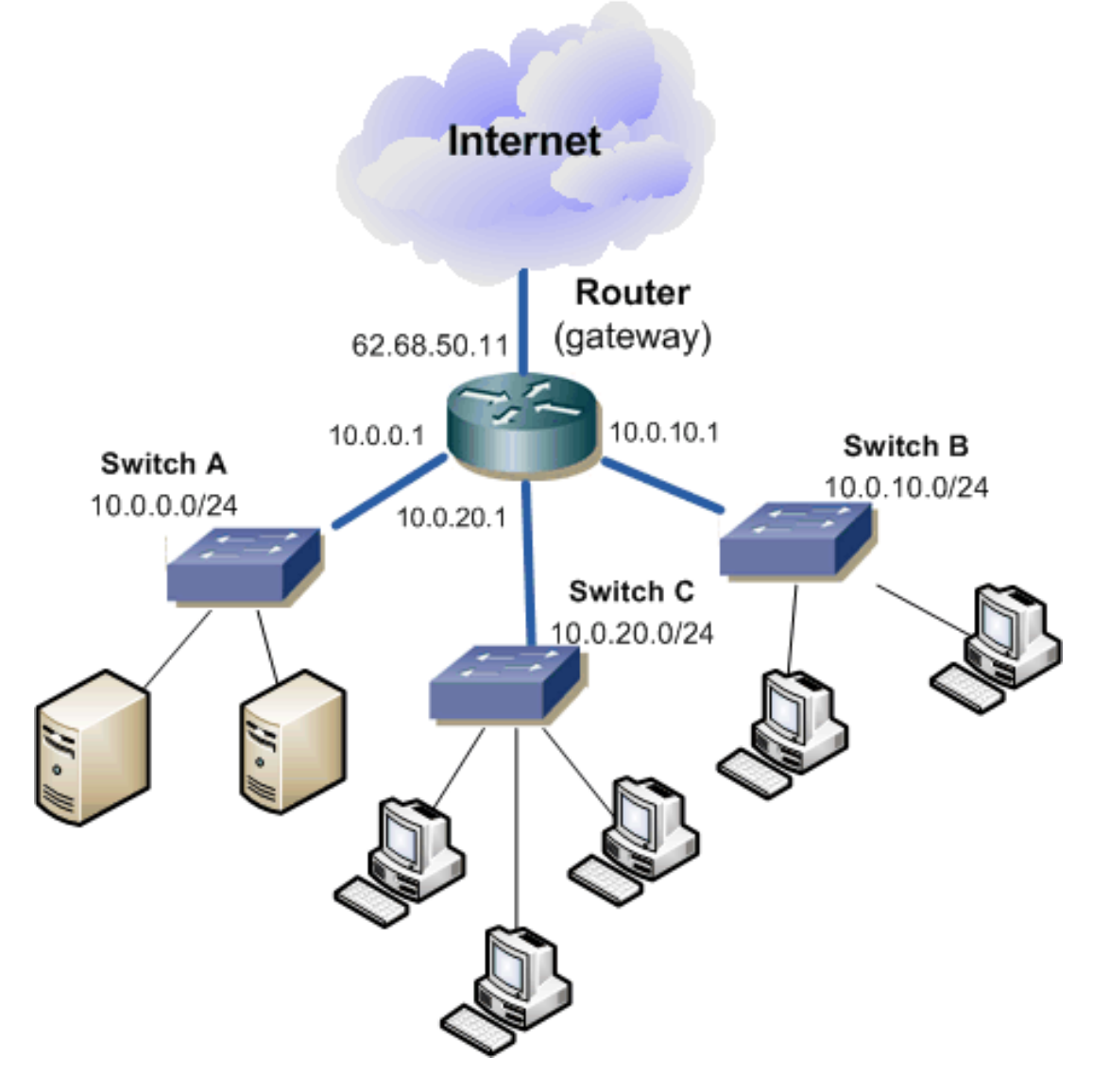

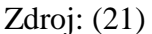

Rozdělení sítě na tzv. subnety je hierarchické a ve všech spojích musí být router. Při komunikaci poté postupujeme směrem nahoru na nejbližší vrstvu, která propojuje tyto jednotlivé subnety a pak se jde směrem dolů. Délka cesty se hodnotí dle jednotlivých hopů nebo-li skoků, což je určitý přechod z jednoho zařízení na další. Pro přímé spojení dvou počítačů se používá termín dlouhé 1 hop. A např. termínem next hop se označuje adresa dalšího routeru, který je v cestě. (21)

## *3.7.3. Switchování*

Switch je aktivní prvek, který má řadu portů pro možné propojení jednotlivých síťových zařízení. Jde o to, že rámec, který přijde přes jeden port, se přeposílá na jiný port dle cílové tzv. MAC adresy. Switch vyhledává v CAM tabulce určitý záznam, pokud tento záznam neexistuje, tak se odesílá na všechny porty mimo příchozího. Switch si ze všech zdrojových MAC adres vytváří CAM tabulku. (22)

Tzv. multiLayer Switch (MLS) je rozšířený switch, který mimo klasického switchování má další funkce ve vyšších vrstvách, například podporuje routing. Takový switch poté označujeme jako L3 switch. (22)

## **3.8. Některé pojmy využívané v terminologii ISP**

**Agregace** 

Agregace – označuje, kolik uživatelů se dělí o přidělenou rychlost od ISP. Pokud například ISP nabízí připojení o rychlosti 10Mbps v agregaci 1:10 znamená to, že teoreticky může klesnout rychlost připojení jednomu uživateli až na 1 Mbps. Je to důležitá hodnota pro každého zákazníka, protože podle této hodnoty je možné odhadnout, jak bude internet fungovat při větším zatížení sítě ISP. Běžné agregace ve Wi-Fi sítích se pohybují kolem 1:20 pro běžné zákazníky. Bohužel neseriózní ISP hodnotu agregace neuvádějí vůbec, případně tuto hodnotu uvádějí podezřele nízkou, tedy většinou nereálnou. Cena konektivity středního ISP se pohybuje kolem 200 – 250 Kč za 1 Mbit.

• Konektivita

Vyjadřuje rychlost linky do internetu, kterou má ISP nakoupenou od svého dodavatele či dodavatelů. Dodavatel konektivity má zajištěno spojení do NIX v ČR a spojení do zahraničních NIX.

• NIX

Neutral internet eXchange, jsou speciální centra většinou umístěná v každé zemi, kde se sdružují jednotliví poskytovatelé konektivity. Toto centrum zaručuje, že zákazníci mají rychlejší přístup k internetovým stránkám a službám umístěným v dané zemi.

# **4. Legislativní vymezení pro vznik podnikatelského subjektu**

Firmy mohou být různého druhu, velikosti i zaměření. Podnikání jako takové vyžaduje dobrou znalost všech jednotlivých oblastí v podnikání: jedná se o věcnou stránku (tj. technické znalosti konkrétní činnosti), poté stránka ekonomická (tj. ekonomické zvažování každého podnikatelského záměru, je třeba uvážit náklady, zisk a možné riziko), a samozřejmě i právní stránka (tj. výběr odpovídající právní formy, formulování podnikatelského záměru apod.). (17)

"Podnikáním rozumíme takovou činnost podnikatele, která je prováděna podnikatelem samostatně, jeho vlastním jménem a na vlastní odpovědnost za účelem dosažení zisku a která má soustavný charakter" (1)

Samostatné jednání vlastním jménem a na vlastní odpovědnost jsou základními znaky, které musí být vždy splněny. Tzv. účel dosažení zisku je charakteristickým znakem podnikání, ale není vždy výhradní. (17)

V základu tržního hospodářství je zakotveno právo na podnikání. Pro podnikání platí určité podmínky a omezení. Jednou ze základních podmínek podnikání je dosažení věku 18 let. U podnikatelských záměrů, kde je třeba určité kvalifikace, musí být tato kvalifikace prokázána a jsou stanoveny i další podmínky, popř. další omezení. Omezení a podmínky stanovuje živnostenský zákon, popř. tzv. zvláštní zákony, a tyto podmínky jsou stejné pro všechny podnikatele. (17)

### **4.1. Obchodní rejstřík**

"Obchodní rejstřík je veřejný seznam vedený rejstříkovým soudem, který obsahuje důležité údaje týkající se podnikatelů. Do obchodního rejstříku se povinně zapisují všechny obchodní společnosti, družstva, státní podniky a další osoby, pro které to stanoví zákon (např. České dráhy, Středisko cenných papírů)." 2

 1 MACEK, Jiří; TOMSA, Miloš. Kuchařka pro podnikatele. Praha : Pragoeduca, 1994. s. 10.

<sup>2</sup> MACEK, Jiří; TOMSA, Miloš. Kuchařka pro podnikatele. Praha : Pragoeduca, 1994. s. 29.

#### **4.2. Popis a druhy jednotlivých obchodních společností**

Právnické osoby, které realizují určitou podnikatelskou činnost, mohou založit obchodní společnost. Obchodní společnosti se zakládají prostřednictvím sepsání tzv. zakladatelské smlouvy (např. u akciových společností) nebo prostřednictvím společenské smlouvy (např. u společnosti s ručením omezeným) nebo na základě tzv. zakladatelské listiny (např. u společnosti s ručením omezeným). Obsah těchto smluv nebo listin nesmí odporovat příslušnému zákonu a podpisy jednotlivých členů musí být úředně ověřeny. Návrh na zápis do obchodního rejstříku podává zakladatel nebo i zakladatelé, kteří do vzniku společnosti jednají za tuto společnost společně. Jejich závazky přecházejí na konkrétní společnost dnem vzniku společnosti. Zdroje kapitálu v obchodní společnosti je tvořen základním jměním (tj. vklady), rezervním fondem a ostatními pasivy. (19, 23)

## *4.2.1. Veřejná obchodní společnost*

Veřejná obchodní společnost je určitou obchodní společností. Jedná se o jeden z nejednodušších typů obchodních společnosti. V tomto typu společnosti všichni společníci ručí celým svým majetkem společně a nerozdílně za veškeré závazky společnosti. Veřejná obchodní společnost musí být založena alespoň dvěma společníky, přičemž se může jednat o fyzické i právnické osoby. (24)

## *4.2.2. Komanditní společnost*

Komanditní společnost je kombinací mezi tzv. osobní společnosti a kapitálovou společnosti. Někteří společníci této společnosti se nazývají jako komplementáři a někteří jako komanditisté.

Komplementáři ručí za závazky společnosti celým svým majetkem, a to i osobním. Komanditisté ručí za závazky společnosti pouze do výše nesplaceného vkladu. K obchodnímu zastupování společnosti je oprávněn pouze komplementář. (25)

### *4.2.3. Společnost s ručením omezeným*

Společnost s ručením omezeným je jedním z nejjednodušších typů kapitálových společností, a to i přes to, že obsahuje poměrně mnoho prvků osobní společnosti. Společnost s ručením omezeným může mít od jednoho až do padesáti společníků. Minimálním základním kapitálem společnosti je 200 000 Kč. Na tomto základním kapitálu společnosti se může každý společník účastnit pouze jedním vkladem. Výše vkladů jednotlivých společníků musí být minimálně 20 000 Kč. Výše jednotlivých vkladů u společníků může být stanovena rozdílně. Celková výše vkladů ale poté musí souhlasit s výší základního kapitálu společnosti. Statutárním orgánem společnosti s ručením omezeným je jeden nebo i více jednatelů. (18, 26)

#### *4.2.4. Akciová společnost*

Akciová společnost je společností, jejíž základní kapitál je rozdělen do určitého počtu akcií. Akciová společnost je kapitálovou společností. Právní úprava akciové společnosti je upravena obchodním zákoníkem. Obchodní zákoník definuje výši společného základu pro všechny obchodní společnosti. Minimální hodnota základního kapitálu u akciové společnosti založené bez úpisu akcií je 2 000 000,- Kč. Minimální hodnota základního kapitálu u společnosti založené s úpisem akcií činí 20 000 000,- Kč. Statutárním orgánem akciové společnosti je představenstvo. Nejvyšším orgánem je valná hromada. (27)

#### **4.3. Vznik obchodní společnosti**

Obchodní společnosti a také družstva vznikají ve dvou po sobě jdoucích etapách. V první etapě dojde k založení společnosti a v druhé etapě dochází k jejímu vzniku jako tzv. právnické osoby, a to dnem jejího zápisu do obchodního rejstříku. Samotné založení společnosti neznamená její právní existenci. V období, které je mezi založením a vznikem obchodní společnost, není u obchodní společnosti právní subjektivita a zatím neexistují ani její statutární a ostatní orgány. Společníci společnosti jsou zatím v postavení zakladatelů, nikoli ještě společníků. (28)

Před samotným vznikem společnosti nemůže společnost ještě nabývat svůj majetek, protože nemá právní subjektivitu. Z toho důvodu musí všichni zakladatelé ve společenské smlouvě nebo i v zakladatelské listině pověřit určitou osobu správou svých splacených vkladů. (28)

# **4.4. Zrušení a zánik obchodní společnosti**

 Společnost zaniká dnem, kdy je vymazána z obchodního rejstříku. Tomuto předchází zrušení společnosti, a poté dochází k likvidaci společnosti. Bez likvidace může zaniknout společnosti pouze tehdy, jestliže celé jmění společnosti (jak práva, tak i závazky) přechází na právního nástupce při sloučení s jinou obchodní společností nebo při přeměně společnosti na jiný druh obchodní společnosti.
# **5. Cíle práce**

Hlavní cíle diplomové práce jsou následující.

Cíl 1 je zaměřen na vypracování návrhu na vybudování moderní datové sítě pro ISP po technické stránce.

V tomto cíli bude popsáno praktické vybudování datové sítě lokálního ISP s využitím moderních bezdrátových datových přenosových systémů, v lokalitě obcí s cca 2500 obyvateli. Budou zde popsány akvizice několika podobných menších projektů v okolí a jejich převod na standardní zavedenou infrastrukturu v původní síti, které z malé lokální sítě dovedly síť k rozšíření do aglomerace s více než 100 000 obyvateli.

Cíl 2 je zaměřen na zpracování výsledků ekonomického subjektu, který byl založen, a jeho následné vyhodnocení v rámci posledních let trvání projektu – tj. let 2008, 2009, 2010 a 2011.

V tomto cíli se autor práce zaměří na ekonomické výsledky provozované společnosti s ručením omezeným. Vyhodnotí je v grafické podobě a popíše zhodnocení těchto výsledků v rámci dosahovaného zisku, přidané hodnoty a investic.

## **6. Vlastní podnikatelský záměr**

#### **6.1. Podnikatelský záměr Internet service provider**

Popisovaný podnikatelský záměr vznikl v roce 2001 v obci Branišov poblíž Českých Budějovic. Zpočátku se jednalo o dohodu dvou místních obyvatel, kteří se domnívali, že nabídka v oblasti připojení k internetu není zcela ideální pro tuto lokalitu, tak začala vznikat jakási "malá" bezdrátová síť. V této síti zprvu nebyla využívána žádná profesionální zařízení. Až s narůstajícím počtem připojených zákazníků (zhruba pět obyvatel obce Branišova), začalo být využíváno profesionálních antén a přístupových bodů. Těchto pět zákazníků se plně dělilo o provozní náklady vytvořené sítě.

Základem této sítě bylo připojení k Internetu pomocí tzv. bezdrátové technologie CDMA, která byla poskytována od společnosti EUROTEL o rychlosti až 1,4 Mbps.

Další rozšíření stávající sítě proběhlo v roce 2003, z důvodu dalších zájemců z řad obyvatel obce o internet. Z tohoto důvodu bylo tedy nutné řešit nové připojení k Internetu, neboť stávající CDMA, již nebylo schopno pokrýt narůstající počet připojených uživatelů, který dosahoval zhruba 10 osob.

Po provedení podrobné analýzy možných a především cenově dostupných alternativ bylo následně vybráno připojení pomocí ADSL, tj. po telefonní lince Českého Telecomu, a.s. Zařízení bylo umístěno u jednoho ze stávajících členů této lokální sítě. Rychlost připojení byla na tehdejší dobu dostatečná - 3072/256 Kbps. Volbou ADSL došlo k vybudování a rozšíření internetového připojení i do oblastí, kde v tu dobu, žádný vysílač nebyl. Vybudováním přístupového bodu tak vznikla dostupnost připojení k Internetu pro další obyvatele obce Branišova.

Posléze se k síti, a to na základě četných kladných referencí připojovali, další obyvatelé. A tak vznikla potřeba nutnosti řešit, tzv. částečnou komercializaci sítě. Důvodem byl fakt, že se připojili i někteří zdejší podnikatelé, kteří požadovali daňový doklad "na služby". Tento problém byl vyřešen poměrně jednoduchým způsobem, a to za využití živnostenských listů vydaných na tyto konkrétní činnosti: poskytování software a poradenství v oblasti hardware a software; druhý pak na

zpracování dat, služby databank, správa sítí. Oba tyto živnostenské listy vlastnil jeden ze zakladatelů sítě.

V letech 2004 - 2007 počet připojených uživatelů neustále narůstal, a to i přes to, že nebyly prováděny žádné marketingové ani propagační aktivity. Zhruba koncem roku 2006 začali jednotliví uživatelé požadovat vyšší garanci funkčnosti připojení. Zároveň se také ukázalo, že bude zcela nutné stanovit síť konkrétní osobu odpovědnou za síť. Osobu, která bude tuto síť udržovat, rozvíjet a spravovat.

Vzhledem k tomu, že v průběhu celé dosavadní doby poskytování Internetu, bylo "nasbíráno" a osvojeno poměrně velké množství zkušeností a znalostí a ukazovalo se, že o tyto služby bude zájem ze strany zákazníků, i do budoucna. Došlo k následnému rozhodnutí, že se bude jednat o dobrý podnikatelský záměr. Jednalo se také o jakési zúročení času a značného úsilí, které byly do tohoto "pilotního" projektu vloženy.

Rok 2007 se stal rokem, kdy došlo ke změně z malé, do této doby zcela nekomerční sítě, se postupně začala vyvíjet síť komerčního modelu.

#### **6.2. Volba právní formy společnosti**

Zvolení vhodné právní formy u nově založené společnosti byla prvním krokem k transformaci z fáze nekomerční sítě do plně komerčního modelu. Musely být brány v potaz jednotlivé alternativy obchodních společnosti a podnikání na základě živnostenského listu.

První a také nejjednodušší možností bylo využití již fungujícího fakturování na živnostenské oprávnění jednoho ze zakladatelů. Tato možnost byla ale brzy zavržena, neboť plnou odpovědnost za síť by tak nesla pouze osoba, na kterou byl živnostenský list vydán. Nevýhodou by také bylo, že další osoby by neměly žádné rozhodovací pravomoci.

Řešením tedy bylo založení zcela nové obchodní společnosti. Na výběr bylo několik typů společností, a to jak osobních tak kapitálových.

## *6.2.1. Shrnutí základních výhod a nevýhod, ke kterým bylo přihlíženo*

*6.2.1.1. Veřejná obchodní a komanditní společnost* 

Výhody:

- jednoduché založení;
- možnost rychle provádět změny v podniku;
- společníci se na všem podílejí stejným dílem i veškerou péčí.

## Nevýhody:

- ručení za závazky celým majetkem;
- v případě úmrtí často dochází k zániku celé společnosti.

## *6.2.1.2. Akciová společnost*

## Výhody:

- omezené ručení akcionářů;
- snadné přesuny vlastnictví (prodej akcií);
- neomezená životnost společnosti (i když zakladatelé odejdou).

## Nevýhody:

- nutné vysoké základní jmění 2 respektive 20 mil Kč;
- obtížné založení, náročné na čas:
- nutnost představenstva a dozorčí rady.

*6.2.1.3. Společnost s ručením omezeným* 

## Výhody:

- ručení do výše vkladů společníků;
- možnost vložení poloviny vkladu ZK při založení společnosti;
- může být pouze 1 statutární orgán;
- jednodušší založení a správa oproti a.s.

## Nevýhody:

- základní jmění 200.000,- Kč;
- potíže při převodu podílů na jinou osobu.

Na základě podrobné vnitřní analýzy celkového stavu tehdejší sítě, zhodnocení pro a proti jednotlivých společností a také na základě dostupných finančních prostředků, které jsou nutné na základní kapitál, byla ze všech možností zvolena společnost s ručením omezeným (s.r.o.).

K výběru pomohl také fakt týkající se výše možného částečného vkladu základního kapitálu ve výši 100.000,- Kč, při založení společnosti s možností splatit zbytek vkladu základního kapitálu později. Dále to také byla skutečnost týkající se ručení za závazky společnosti do výše nesplaceného vkladu společníka nebo možnost jednoho jednatele a poměrně jednoduchý průběh celého založení společnosti s ručením omezeným.

## **6.3. Založení společnosti ABLE SYSTEMS s.r.o.**

Celý proces založení společnosti s ručením omezeným je poměrně jednoduchý, i když zdlouhavý proces, který je omezen především byrokracií a rychlostí vyřizování na jednotlivých úřadech.

Pro založení společnosti s ručením omezeným je nutné projít těmito základními úkony:

- uzavření společenské smlouvy, či zakladatelské listiny formou notářského zápisu;
- složení základního jmění společnosti či jeho částí ;
- získání živnostenských listů;
- zápis společnosti do obchodního rejstříku;
- registrace společnosti u finančního úřadu.

## *6.3.1. Uzavření společenské smlouvy*

K uzavření společenské smlouvy byla vybrána notářka sídlící v Českých Budějovicích. Následným sepsáním a podepsáním nově vzniklé společenské smlouvy byla tedy formálně založena společnost ABLE SYSTEMS s.r.o.

Před výběrem jména společnosti bylo nutno ověřit, zda již na stejné či podobné jméno není založen jiný podnikatelský subjekt nebo se nenachází u jiné právnické osoby se stejným oborem podnikání, která je zapsána v obchodním rejstříku. Toto ověření jména bylo provedeno přímo na internetové adrese www.justice.cz, ve chvíli vzniku a sepsání společenské smlouvy.

Společenská smlouva musí nutně obsahovat alespoň následující údaje:

- firma a sídlo společnosti;
- předmět podnikání (činnosti);
- určení společníků uvedením firmy nebo názvu a sídla právnické osoby nebo jména a bydliště fyzické osoby;
- výši základního kapitálu a výši vkladu každého společníka včetně způsobu a lhůty splácení vkladu;
- jména a bydliště prvních jednatelů společnosti a způsob, jakým jednají jménem společnosti;
- jména a bydliště členů první dozorčí rady, pokud se zřizuje;
- Určení správce vkladu;
- jiné údaje, které vyžaduje zákon č. 513/1991 Sb. (tj. obchodní zákoník).

Sepsání notářského zápisu je zpoplatněno v rozmezí 2000 - 3000 Kč. Každý notář používá svůj vytvořený vzor, do kterého posléze vpisuje údaje získané od zakládajících společníků nové společnosti.

#### *6.3.2. Složení základního jmění společnosti, či jeho části*

V případě této společnosti bylo předem rozhodnuto o peněžitých vkladech základního jmění. Správcem vkladu byl pověřen autor práce. Na jméno správce vkladů byl u Komerční banky a.s. založen účet, který byl přímo určený pro nově zakládané společnosti. Na tento účet byly následně poukázány veškeré vklady společníků a Komerční banka, a.s. následně vydala na základě předložení společenské smlouvy potvrzení o vložení základního kapitálu zakládané společnosti ABLE SYSTEMS s.r.o. Toto potvrzení bylo použito jako jedna z příloh pro zapsání společnosti do obchodního rejstříku.

 Vklady je také možné alternativně složit v hotovosti u správce vkladu, který poté vydává prohlášení o složení základního jmění společnosti. Je také možné využít možnosti vložit do základního kapitálu hmotnou věc. V tomto případě je nutné vpracovat soudně-znalecký posudek.

#### *6.3.3. Získání živnostenských listů*

K podání návrhu o vkladu společnosti do obchodního rejstříku je nutné doložit veškerá živnostenská oprávnění. Na místně příslušném živnostenském úřadě, musel odpovědný zástupce společnosti podat žádost o vydání jednotlivých živnostenských listů na následující předměty činnosti:

- specializovaný maloobchod a maloobchod se smíšeným zbožím;
- poskytování software a poradenství v oblasti hardware a software:
- zpracování dat, služby databank, správa sítí;
- zprostředkování obchodu a služeb.

Od 1.7.2008 došlo k novelizaci Živnostenského zákona zákonem č. 130/2008 Sb, k zavedení jediné volné živnosti s povinností podnikatele oznámit obor činnosti, kterou bude v rámci oprávnění vykonávat.

Veškeré závazné náležitosti ohlašování živnosti jsou blíže specifikovány v §45 živnostenského zákona. Patří sem např.:

- obchodní firma nebo název, sídlo a jméno, příjmení, rodné číslo, osoby nebo osob, které jsou statutárním orgánem této firmy nebo jeho členy;
- identifikační číslo, bylo-li přiděleno;
- předmět podnikání;
- provozovna nebo provozovny, ve kterých bude provozování živnosti zahájeno bezprostředně po vzniku živnostenského oprávnění.

## *6.3.4. Zápis společnosti do obchodního rejstříku*

Zápis společnosti do obchodního rejstříku, který je veden krajským soudem, se podává ihned po shromáždění všech nutných příloh a dokladů. Podepisují jej všichni jednatelé a podpisy musí být úředně ověřeny. Zápis do obchodního rejstříku je podáván na oficiálním formuláři, který je k dispozici například na internetovém portále www.justice.cz.

Jako přílohy se návrhu na vklad do obchodního rejstříku, přikládají tyto dokumenty:

Za společnost:

- společenská smlouva;
- oprávnění k podnikání (živnostenské listy, koncesní listiny atd.);
- listina, která opravňuje společnost užívání prostor, kde umístila své sídlo;
- doklad o splnění vkladové povinnosti společníků (doklad banky, znalecký posudek).

Za jednatele:

- Výpis z rejstříku trestů (ne starší než tři měsíce);
- Čestné prohlášení jednatele, že:
	- o je způsobilý k právním úkonům,
	- o splňuje podmínky provozování zvolené živnosti,
	- o splňuje podmínky určené § 38l obchodního zákoníku (týká se oblasti problémů kolem tzv. insolvence jednatele).

Dále je návrh na zápis opatřen kolkem v nominální hodnotě, 5.000,- Kč a poté je návrh podán na podatelně rejstříkového soudu. Před podáním je také možné kontaktovat pracovníky soudu, aby žádost předběžně zkontrolovali, zda nemá případné formální nedostatky. Po takovéto kontrole již většinou nebývá se zápisem do obchodního rejstříku problém a ten tedy může být v zákonné lhůtě zrealizován.

Teprve ve chvíli zápisu podnikatelského subjektu do obchodního rejstříku, získává obchodní společnost právní subjektivitu a může začít podnikat.

#### *6.3.5. Registrace společnosti u finančního úřadu*

Po vzniku společnosti je její první povinností registrace k místně příslušnému finančnímu úřadu. Tuto povinnost je nutné splnit do 30 dní ode dne zápisu společnosti do obchodního rejstříku.

V případě společnosti ABLE SYSTEMS s.r.o. byla podána registrace k dani z přidané hodnoty. Po zakoupení služebního automobilu v roce 2010 byla podána dodatečná registrace k silniční dani.

Jako příloha k registraci se dokládá:

- kopie výpisu z obchodního rejstříku;
- kopie rozhodnutí soudu o zápisu do obchodního rejstříku;
- kopie smlouvy s bankou o vedení účtu;
- kopie všech živnostenských listů.

Jako doklad o provedené registraci je vystaveno Osvědčení o registraci, které může vyzvednout pouze osoba, která je pověřená a oprávněná za společnost jednat.

Každou změnu v registraci je potřeba hlásit do 15 dní od její účinnosti. Za nesplnění povinnosti provedení registrace hrozí pokuta až 2.000.000,- Kč.

### **6.4. Zakladatelský rozpočet**

Zpracování zakladatelského rozpočtu, je tím důležitější, čím větší podnikatelský subjekt má vzniknout. Podnikatel musí být připraven na počáteční fázi své podnikatelské činnosti, kdy bude společnost již fungovat, ale ještě nebude generovat dostatečné množství prostředků.

Zakladatelský rozpočet společnosti ABLE SYSTEMS s.r.o. byl proveden velmi jednoduše, a to na základě dostupných informací z činnosti v minulých letech. Došlo k tomu, že již fungující a také prosperující projekt byl převeden na právnickou osobu, tj. na založenou společnost s ručením omezeným, ABLE SYSTEMS s.r.o.

V prvním roce činnosti nám ze zakladatelského rozpočtu vycházel čistý zisk 74.144,- Kč. Zakladatelský rozpočet nám tedy potvrdil dostatečnou životaschopnost podnikání a to i v případné stagnaci tohoto podnikatelského odvětví. Předpokladem ale byl spíše další růst a rozvoj sítě do dalších lokalit v okolí obce Branišova. Zakladatelský rozpočet je zobrazen v tabulce č. 3.

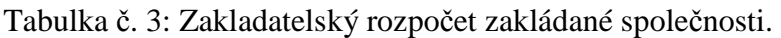

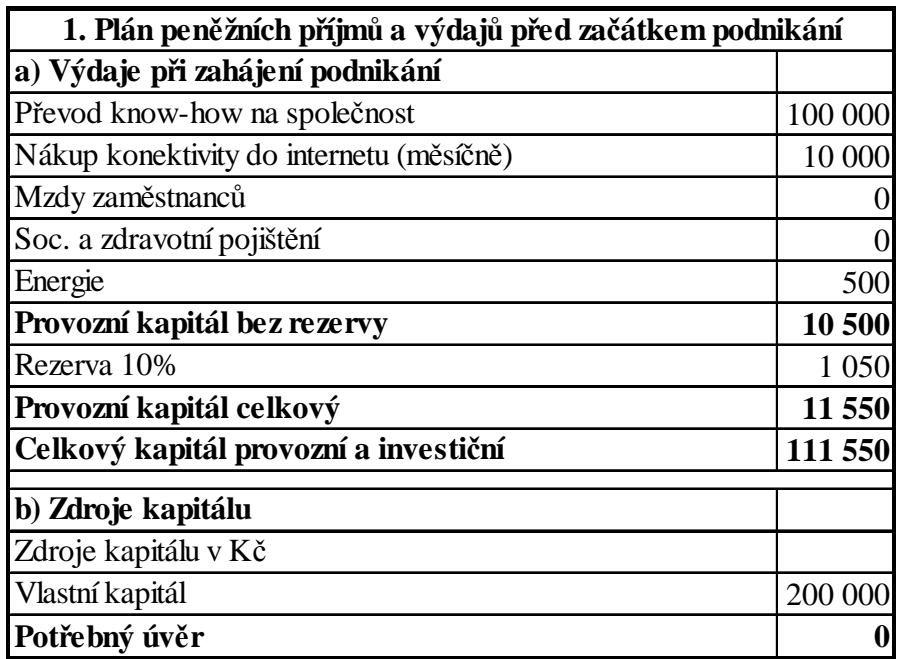

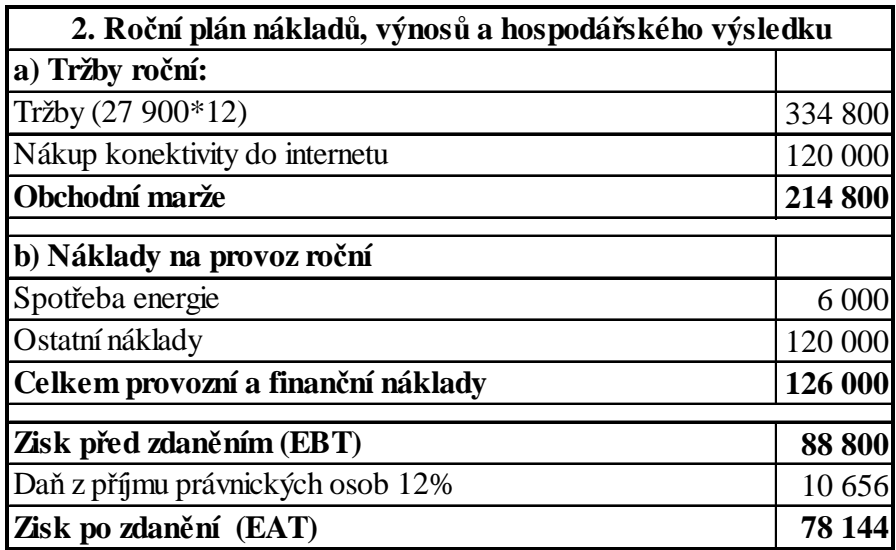

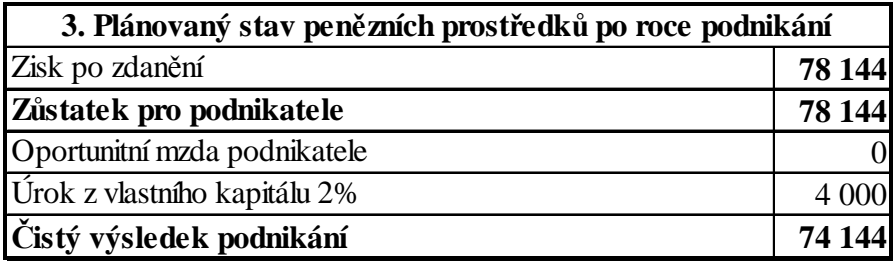

Zdroj: autor

#### **6.5. Legislativní podmínky k provozování sítě elektronických komunikací.**

## *6.5.1. Český telekomunikační úřad (ČTÚ)*

Český telekomunikační úřad je regulátorem trhu elektronických komunikací a poštovních služeb. Působnost ČTÚ pro oblast e-komunikací upravuje zákon č. 127/2005 Sb. Na základě tohoto zákona má ČTÚ mimo jiné tyto pravomoci a povinnosti. Uvádím pouze ty, které se týkají menšího ISP typu zakládané společnosti:

- vydává všeobecná oprávnění, rozhoduje o jejich změně nebo zrušení a vede evidenci podnikatelů v elektronických komunikacích;
- vykonává státní kontrolu elektronických komunikací;
- ukládá, vybírá a vymáhá pokuty za porušení povinností;
- vykonává správu rádiových kmitočtů a čísel, včetně vedení jejich databáze;
- stanovuje, vybírá a vymáhá poplatky.

Současně je na Český telekomunikační úřad převedena i další povinnost ochrany spotřebitele. Tuto povinnost dosud zajišťovala Česká obchodní inspekce. V dubnu 2011 byl předložen návrh novely zákona o elektronických komunikacích. (13)

Novela nově přináší fakt týkající se ochrany spotřebitele, konkrétně se jedná o úsek ochrany elektronických komunikací. Jde o zákaz určitých nekalých obchodních praktik, zákaz klamavé reklamy i o povinnost poskytovatele služby stanovovat ceny v souladu s cenovými předpisy, a dále správně ceny účtovat apod. Nyní již Český telekomunikační úřad ukládá určitá nápravná opatření především v oblasti zákazu diskriminace: (tj. např. zákazu poskytování služeb za různých podmínek a také v různé kvalitě). (13)

## *6.5.2. Registrace subjektu podnikajícím v elektronických komunikacích na ČTÚ*

Pokud chceme provozovat veřejnou telekomunikační síť je nutné se podle zákona č. 127/2005 Sb., přihlásit jako subjekt podnikající v oblasti elektronických komunikací u Českého telekomunikačního úřadu. V případě naší společnosti jsme navštívili sídlo Českého telekomunikačního úřadu v Českých Budějovicích, který je místně příslušný dle místa sídla společnosti.

Předmětem podnikání v elektronických komunikacích je:

- 1. **Zajišťování veřejných komunikačních sítí.**
- Veřejnou komunikační sítí se rozumí síť elektronických komunikací, která slouží zcela nebo z větší části k poskytnutí veřejně dostupné služby elektronických komunikací;
- sítí elektronických komunikací se rozumí přenosové systémy, popřípadě spojovací nebo směrovací zařízení a jiné prostředky, které umožňují přenos signálů různými přenosovými médii, bez ohledu na druh přenášené informace;
- zajišťováním sítě elektronických komunikací se rozumí zřízení této sítě, její provozování a dohled nad ní nebo její zpřístupnění.
- **2. Poskytování služeb elektronických komunikací**.
- Službou elektronických komunikací se rozumí služba obvykle poskytovaná za úplatu, která spočívá zcela nebo převážně v přenosu signálů po sítích elektronických komunikací;
- veřejně dostupnou službou elektronických komunikací se rozumí služba elektronických komunikací, z jejíhož využívání není nikdo předem vyloučen.

Oznámení komunikační činnosti se provádí písemně na základě vyplnění formuláře a jeho doručení na místně příslušnou pobočku Českého telekomunikačního úřadu.

Jako přílohy k žádosti je nutné doložit:

• výpis z trestního rejstříku ne starší než tři měsíce;

- potvrzení finančního úřadu o neexistenci daňových nedoplatků (ne starší než 90 dní);
- čestné prohlášení o neexistenci nedoplatků na zdravotním a sociálním pojištění;
- originál či úředně ověřenou kopii výpisu z obchodního rejstříku (ne starší než 6 měsíců);
- doklad o zaplacení správního poplatku za vydání osvědčení o oznámení komunikační činnosti (1.000,- Kč).

V případě naší společnosti autor práce coby jednatel společnosti odnesl příslušný formulář a požadované přílohy osobně, hlavně kvůli hladkému průběhu celé registrace.

V případě, že jsou všechny náležitosti uložené zákonem č. 127/2005 Sb. splněny a jsou v pořádku, vystaví Český telekomunikační úřad do 1 týdne osobě, která žádost podala Osvědčení o oznámení o komunikační činnosti.

Oprávnění k zahájení činnosti vzniká dnem doručení oznámení. Od tohoto data je registrovaná osoba vedena v databázi fyzických a právnických osob, které splnily

 oznamovací povinnost. Databáze je veřejně přístupná na internetové adrese Českého telekomunikačního úřadu - www.ctu.cz.

Změny údajů je registrovaná osoba povinna neprodleně oznamovat Českému telekomunikačnímu úřadu a to výslovně písemnou formou. Změna je zpoplatněna správním poplatkem 500,- Kč.

V případě ukončení činnosti je registrovaná osoba povinna do 1 týdne oznámit písemně tuto skutečnost Českému telekomunikačnímu úřadu.

#### **6.6. Volba rozsahu lokality poskytováni služeb**

Volba rozsahu lokality, kde budeme službu poskytovat, je velmi důležitá. Musíme brát v potaz několik hledisek. Prvním hlediskem, které musíme posuzovat, je počet potencionálních klientů, kteří by naše služby využívali a momentální zájem klientů. Toto hledisko je na prvním místě. Bez klientů samozřejmě nemá smysl budovat nákladný páteřní spoj ani přístupový bod.

Druhým hlediskem je dostupnost přímou viditelností dané lokality z místa, které již je pokryto naším signálem a je tedy možno z něj vybudovat páteřní spoj na místo nového vysílače. Toto hledisko se dá obejít pasivní retranslací, v praxi jsme však toto řešení nikdy nevyužili.

Třetím hlediskem jsou finanční možnosti společnosti budovat nové přístupové body a páteřní síť.

Z praxe vyplývá, že lokalita, kde službu poskytujeme, se postupně rozšiřuje v závislosti na tom, jak se zvyšuje počet klientů a jak stoupají příjmy společnosti.

#### **6.7. Výběr vhodných míst pro budování přístupových bodů**

Místo pro nový vysílač se určuje podle dvou hledisek. Nejideálnější je přímá viditelnost na více potencionálních objektů. Tak se pak může lépe pracovat a vybrat nejvhodnější objekt a zahájit jednání s majitele o umístění přístupového bodu.

Nový přístupový bod musí splňovat ještě další důležité kritérium - musí z něj být rozhled na pokrývanou oblast. Občas je sloučení těchto dvou podmínek složité a je nutné budovat ještě další páteřní spoj do míst, která nejsou z hlavního bodu vidět, ale kde jsou nějací potenciální klienti. To samozřejmě zvyšuje náklady na pokrytí. Samozřejmostí je připojení objektu na rozvod elektrické energie.

#### **6.8. Jednotlivé etapy výstavby a jejich popis**

Naše síť byla v počátku omezena na relativně malý prostor, který měl ovšem co do počtu klientů na naší velikost a ekonomické možnosti velký potenciál. Z obce Branišov, kam jsme logicky měli přivedenu konektivitu do Internetu, jsme měli přímou viditelnost na obce (seřazeno dle počtu potenciálních klientů) Dubné, Třebín a Kaliště u Lipí.

Prvotní obcí pokrytou signálem naší sítě byla obec Branišov, kde celé naše sdružení vzniklo. Konektivita byla zpočátku přivedena pomocí technologie CDMA do objektu spoluzakladatele sítě (střední bod v obrázku 4). V roce 2005, co technologie CDMA přestala dostačovat nárokům připojených uživatelů, jsme se rozhodli řešit připojení pomocí ADSL do objektu, kde má trvalé bydliště autor práce (bod vpravo v obrázku č. 4).

V roce 2006 přestalo dostačovat i připojení pomocí ADSL a bylo proto nutno řešit výrazné posílení konektivity, a tedy i změnu technologie připojení. Byly zváženy všechny aktuálně možné alternativy a z nich byla vybrána možnost připojení od firmy TERMS a.s., která měla umístěnou technologii na vrcholu Kluk na obcí Lipí. Tato firma byla zvolena, protože poskytla možnost použít vlastní zařízení v naší správě a vyšla z výběrového řízení nejlépe po ekonomické stránce.

Pro připojení k páteřní síti firmy TERMS a.s., jsme využili tehdy našemu rozpočtu dostupné technologie v pásmu 5 GHz. Na tento hlavní spoj jsme použili 60 cm antény firmy Jirous, na které jsme měli dobré reference, a profesionální zařízení firmy Compex typ. WP54AG v módu WDS Bridge. Tento spoj na 8 km dosahoval průměrných rychlostí 15 Mbps half duplex a byl pro naši síť prozatím dostačující. Celou instalaci a nastavení spoje, tedy včetně umístění technologie na stožár do výšky 25 m jsme prováděli sami. Jednak jsme tím šetřili finanční prostředky a jednak získávali obrovské zkušenosti. Po zajištění dostatečné konektivity jsme se mohli pustit do dalšího rozvoje naší sítě do okolí obce Branišova. Konektivita byla přivedena do bodu označeného šipkou na obrázku č. 4.

#### Obrázek č. 4: Síť v obci Branišov k 1.6.2006

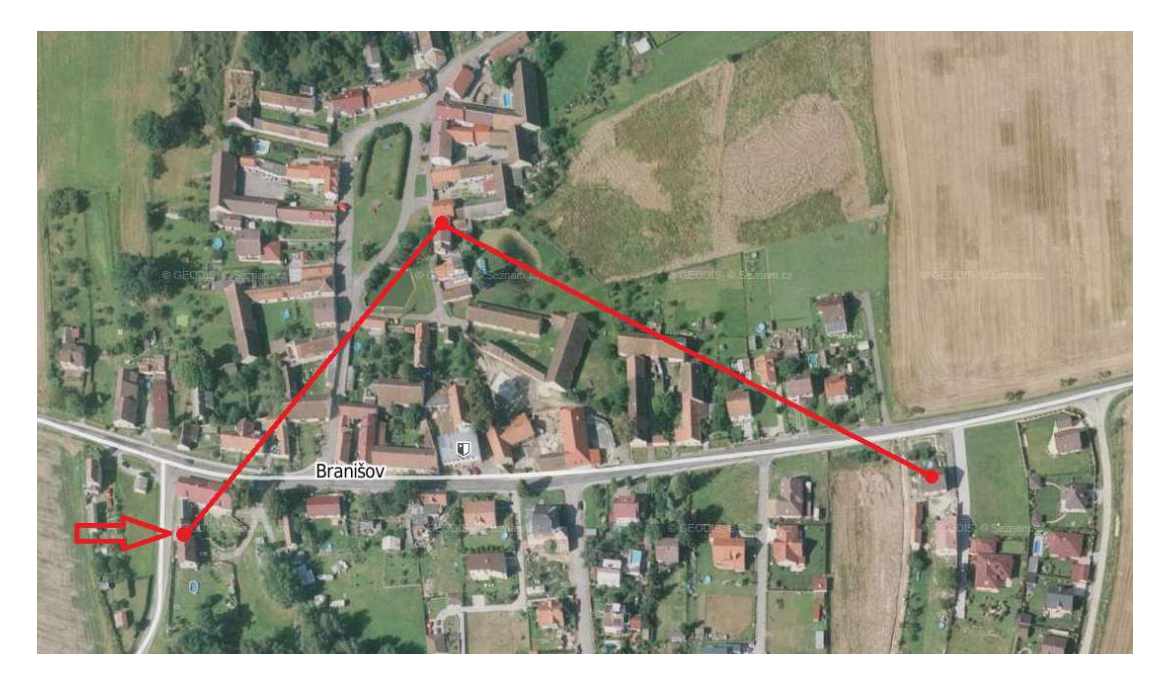

#### Zdroj: autor, www.mapy.cz

Jako první lokalita se na sklonku roku 2006 přidala do naší sítě obec Třebín. Přístupový bod byl umístěn na budově obecní knihovny. Bod byl připojen pomocí technologie 5 GHz tehdy hojně využívanými zařízeními firmy Ovislink 5000 v módu Point-to-point (PtP). Tento spoj dosahoval rychlosti kolem 15 Mbps half duplex. Jako vysílače pro klienty byly osazeny dvě zařízení firmy Ovislink 5460 s upraveným firmwarem APPRO. Tato úprava firmware umožňuje rozšířit funkčnost zařízení. Tyto dva vysílače připojené na sektorové antény pokrývaly většinu potenciálních klientů v obci.

Jelikož ve stejném směru z pohledu od obce Branišov byla i obec Kaliště u Lipí a i v této obci, se nám na místě s přímou viditelností podařilo zajistit prostor pro umístění dalšího přístupového bodu, byl i zde v lednu 2007 vybudován na soukromém objektu přístupový bod. Schéma sítě v lednu 2007 ukazuje obrázek č. 5. Vzhledem k již výše zmíněnému stejnému směru vysílací antény z obce Branišov, zvolili jsme přepnutí módu z PtP na Point-to-multipoint. Tímto krokem jsme v této fázi ušetřili jednu část spoje a tedy i finanční prostředky. Kapacita tohoto řešení zůstala na stejné rychlosti jako předchozí, ovšem dělily se o ni dvě lokality. V této době to byla dostatečná kapacita pro obě lokality. V této obci bylo vzhledem k umístění přístupového bodu využito všesměrové antény a již ověřeného zařízení firmy Ovislink 5460 s upraveným firmwarem.

Obrázek č. 5: Schéma sítě v lednu 2007.

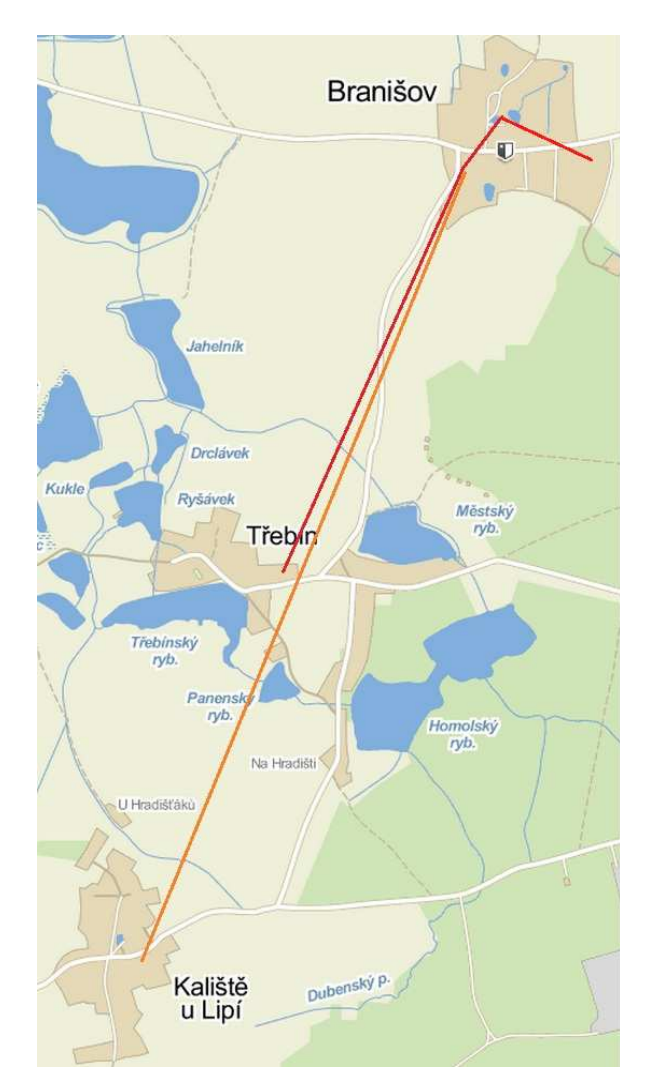

Zdroj: autor, www.mapy.cz

V únoru 2007 bylo rozhodnuto o vybudování přístupového bodu v největší obci z naší lokality, tedy v obci Dubné. Byla oslovena místní Základní a mateřská škola Dubné s žádostí o umístění přístupového bodu na budovu školy a nabídkou na dodávku internetu pro potřeby školy. Tato nabídka byla školou akceptována za určitý měsíční pronájem v řádu několika stokorun a poskytnutí internetu. Na konci února 2007 jsme tedy vybudovali nový spoj z obce Branišov do obce Dubné a zřídili zde několik přístupových bodů. Rozšíření sítě zachycuje obrázek č. 6. Jako páteřní spoj jsme použili antény firmy Jirous o velikosti 30 cm a dvou zařízení firmy Ovislink 5000 v módu WDS. Spoj fungoval rychlostí 15 half duplex.

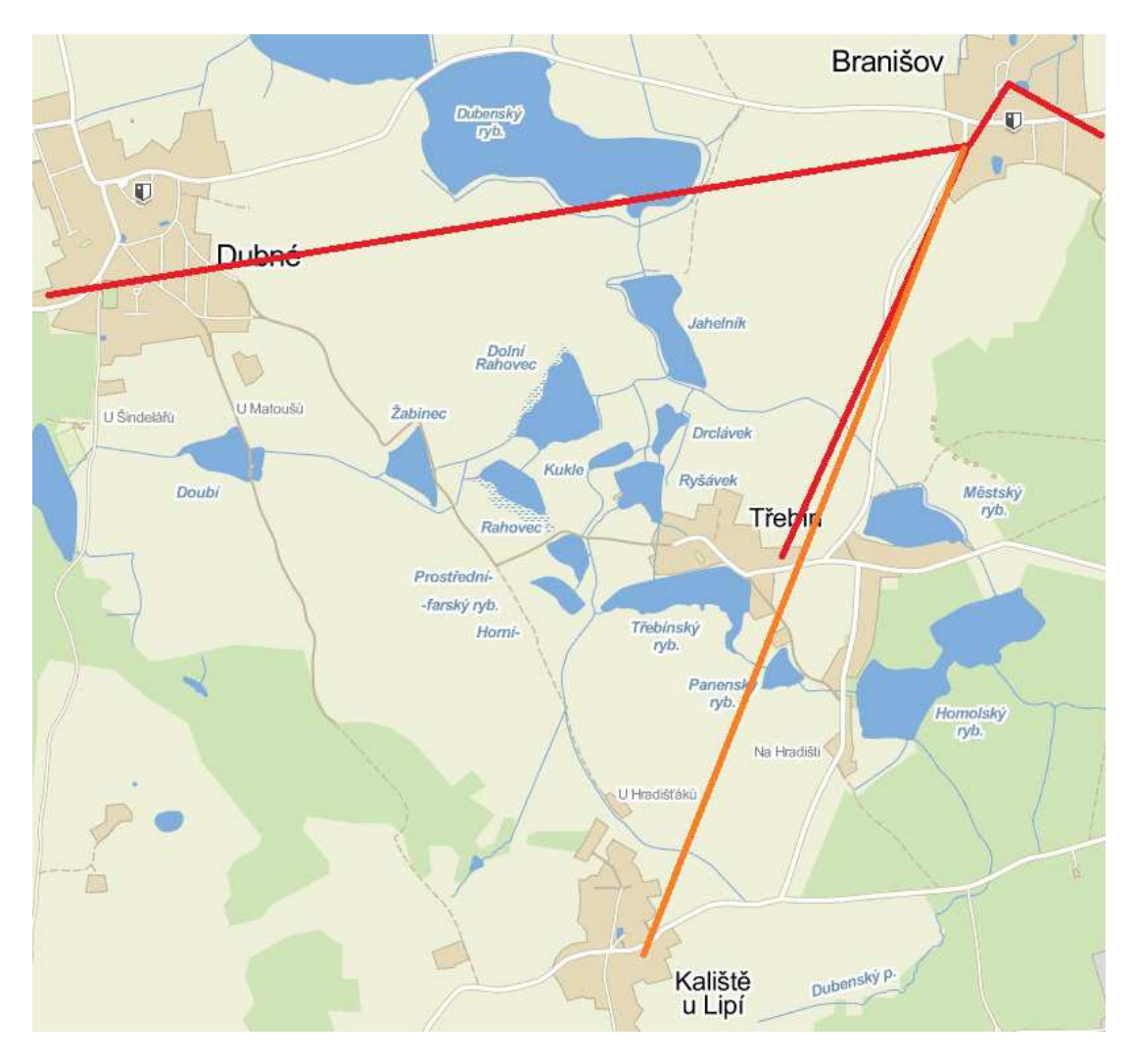

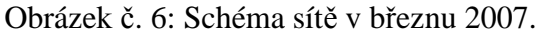

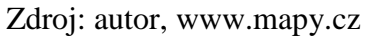

Obec Dubné byla první obec, kde jsme se setkali s konkurencí několika dalších firem. Bylo proto rozhodnuto o nasazení nejen starší technologie přístupových zařízení na frekvencích 2,4 GHz (802.11 b,g), ale i nové technologie 5 GHz (802.11a). Toto rozhodnutí bylo učiněno hlavně kvůli velkému rušení v pásmu 2,4 GHz.

Pokrytí obce Dubné uzavřelo první kapitolu rozšíření a budování moderní sítě pro poskytování internetu. Na svou dobu byla zvolená infrastruktura dostatečná pro cca 100 klientů v oblasti. K naší síti bylo v květnu 2007 připojeno 56 uživatelů, takže přenosová kapacita byla dostatečná i s případnou rezervou. Uživatelům bylo nabízeno připojení k internetu o průměrné rychlosti 1024/512 Kbps za 300,- Kč měsíčně.

#### **6.9. Další rozšiřování sítě akvizicemi a pokrýváním nových lokalit**

V červnu roku 2007, oslovil mého společníka spolužák ze základní školy, který provozoval malou síť v obci Lipí. Přišel za námi s nabídkou zda bychom nechtěli síť převzít. K tomuto kroku ho vedly tři hlavní důvody. V červenci měl opustit na rok ČR a o síť by se mu neměl kdo starat. Druhým důvodem byly technické nedostatky v infrastruktuře jeho sítě. A třetím důvodem byl nedostatek zkušeností s ekonomickým řízením projektu. Pro naši síť naopak začlenění této části nebyl problém, neboť přívod konektivity zajišťovala stejná firma, ze stejného vysílače na vrcholu Kluk. Převzetí této sítě nám navíc otvíralo další možnosti rozšíření do oblastí, kam jsme z naší "Branišovské kotliny" neměli přímý výhled. Vzhledem k těmto výrazně pozitivním okolnostem proto bylo rozhodnuto tuto síť převzít. Obrázek č. 7 zachycuje schéma sítě po převzetí sítě v Lipí.

Nebyly to ovšem pouze pozitivní jevy, které nám převzetím sítě v Lipí nastaly. Mezi problémy patřilo hlavně technické vybavení sítě, neexistující řízení provozu QOS, neexistující zabezpečení vysílačů a totální nepořádek v účtech a ekonomice sítě. Mezi hlavní body, které bylo nutno udělat z ekonomického pohledu, bylo převzetí plateb za konektivitu. Tento bod byl naštěstí zjednodušen tím, že firma poskytující konektivitu byla totožná. Zahájil jsem tedy jednání s firmou TERMS o sjednocení smluv do smlouvy jediné. Toto jednání proběhlo bez problémů a našim požadavkům bylo ze strany firmy TERMS a.s. vyhověno. Síť v Lipí byla připojena pomocí spoje firmy TERMS a.s. a cena spoje byla zahrnuta v poplatku za dodávku konektivity. Tento spoj jsme okamžitě po převzetí sítě nahradily naším ověřeným řešením od firem Jirous a Ovislink.

Jako další krok bylo přistoupeno k vyřešení řízení provozu, neboť si uživatelé stěžovali na občasnou nefunkčnost sítě, zvláště ve večerních hodinách. Na přístupový bod, kam byla přivedena konektivita, tedy bylo nasazeno zařízení firmy Ovislink 5460v2 s upraveným firmwarem APPRO, které na svou dobu umělo dobře řídit provoz odcházející do internetu. Bylo tedy zamezeno přetěžování konektivity jedním uživatelem. Tímto krokem se výrazně vylepšil kredit sítě v očích uživatelů, kteří na stabilitu a funkčnost nebyli příliš zvyklí. Zavedeno bylo alespoň základní zabezpečení pomocí šifrování WEP.

Dalším krokem bylo kompletní zdokumentování připojených uživatelů, řešení nedoplatků za předchozí využívání služeb a podepisování nových smluv o připojení k internetu.

Obrázek č. 7: Schéma sítě v červenci 2007.

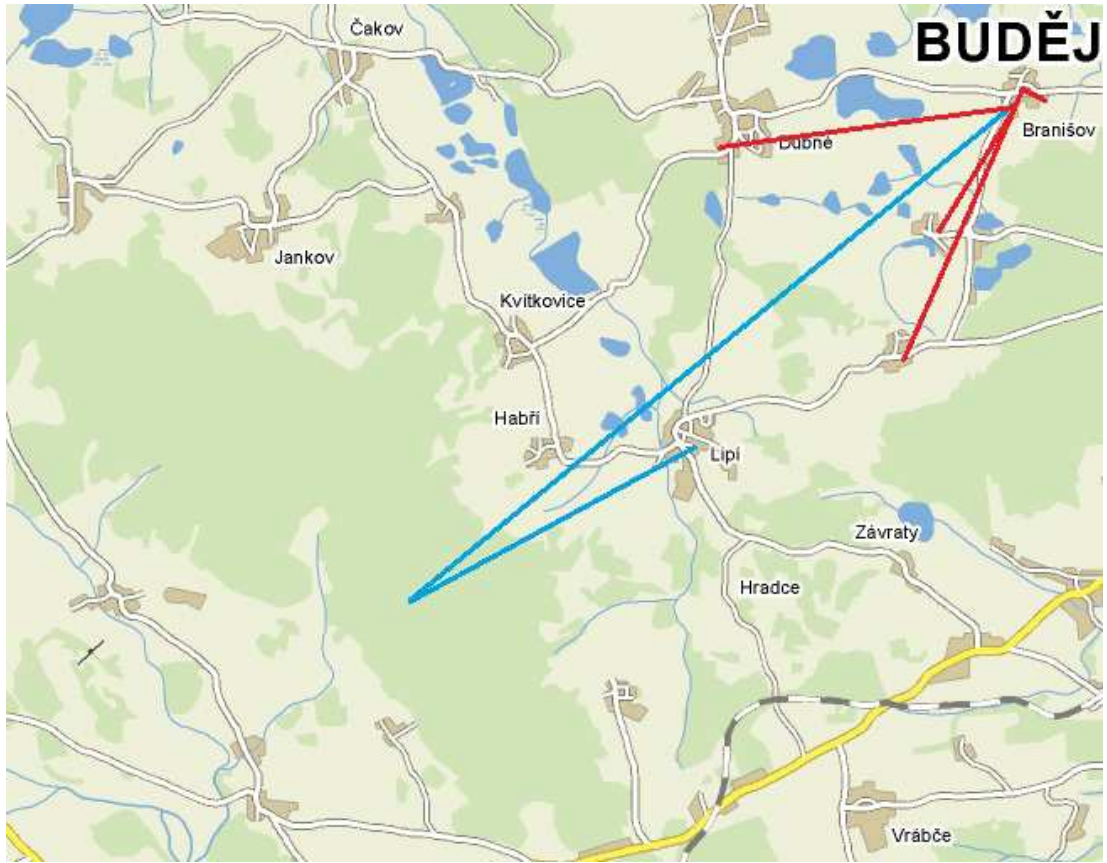

Zdroj: autor, www.mapy.cz

V srpnu až říjnu 2007 jsme využili dobré pozice nové sítě a rozšířili svou působnost do obcí Slavče, Hradce, Vrábče, Vrábče - zastávka, Kvítkovice a Habří. Do všech těchto lokalit bylo využito ověřených páteřních spojů o propustnosti 15 Mbps half duplex. Schéma sítě na sklonku roku 2007 zachycuje obrázek č. 8.

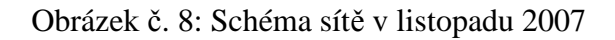

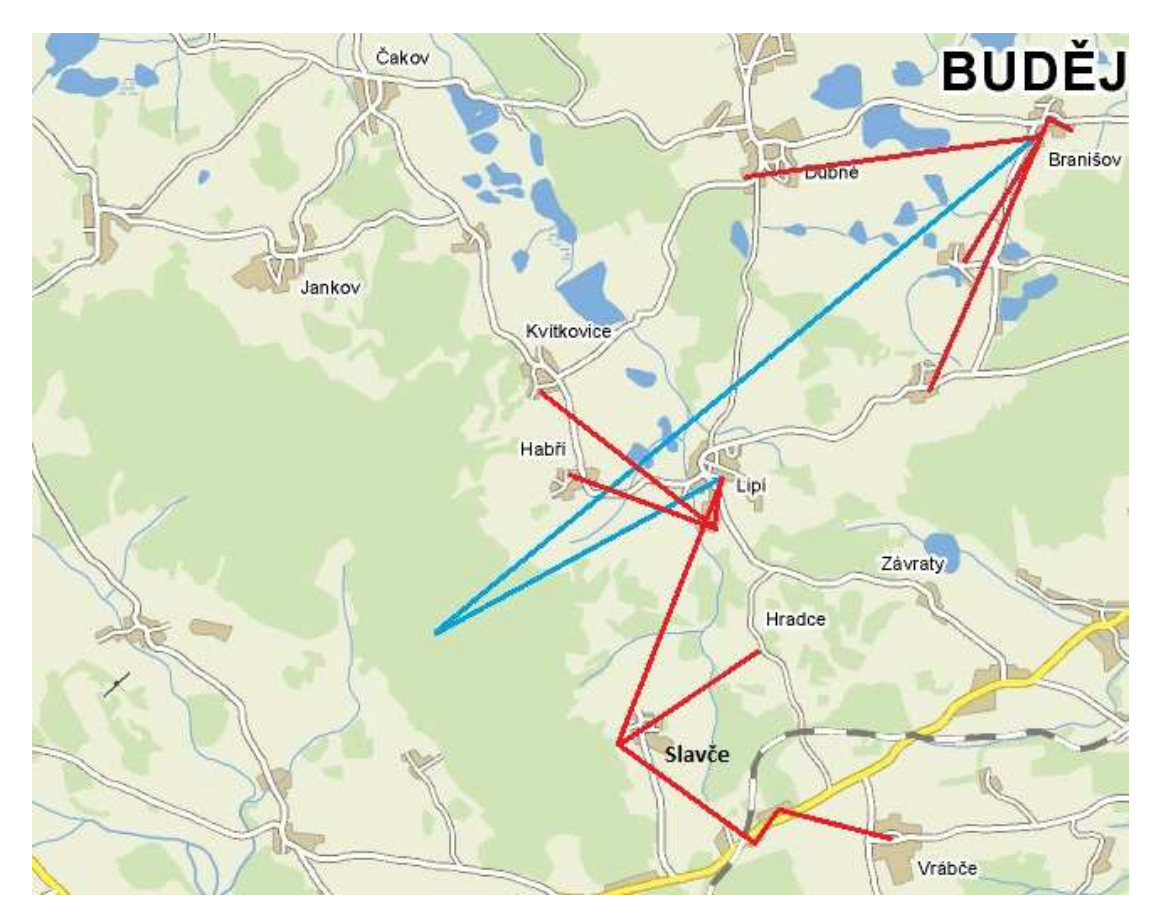

Zdroj: autor, www.mapy.cz

Dne 5.12.2007 byla zapsána do Obchodního rejstříku společnost ABLE SYSTEMS s.r.o. a byla pod ní převedena kompletní infrastruktura stávající sítě. Veškeré podnikatelské aktivity byly od této chvíle prováděny pod hlavičkou této společnosti.

Počet připojených uživatelů k 31.12.2007 byl celkově za obě větvě sítě 93.

V březnu 2008 se nám podařilo rozšířit síť do posledního možného místa z obce Lipí, a to do obce Čakov a Čakovec. Tímto krokem jsme si opět rozšířili možnost pokračovat ve výstavbě sítě do dalších obcí. V úvahu připadala obec Jankov a obec Radošovice, do které jsme síť rozšířili. V obci Jankov jsme narazili na člověka, který malou síť v obci měl již vybudovanou. Bylo tedy zahájeno jednání o spolupráci a zapojení této sítě do naší. Toto spojení bylo z obou stran produktivní. Nový kolega získal přístup k novějším technologiím a pro svou síť získal lepší konektivitu do internetu. My jsme naopak získali klienty, nemuseli jsme řešit vzájemnou konkurenci a mohli jsme síť rozšířit o další obec Holašovice. Schéma sítě po akvizici zachycuje obrázek č. 9. Navíc jsme touto dohodou získali nového spolupracovníka a mohli jsme tedy zvýšit zastupitelnost v pracovních činnostech.

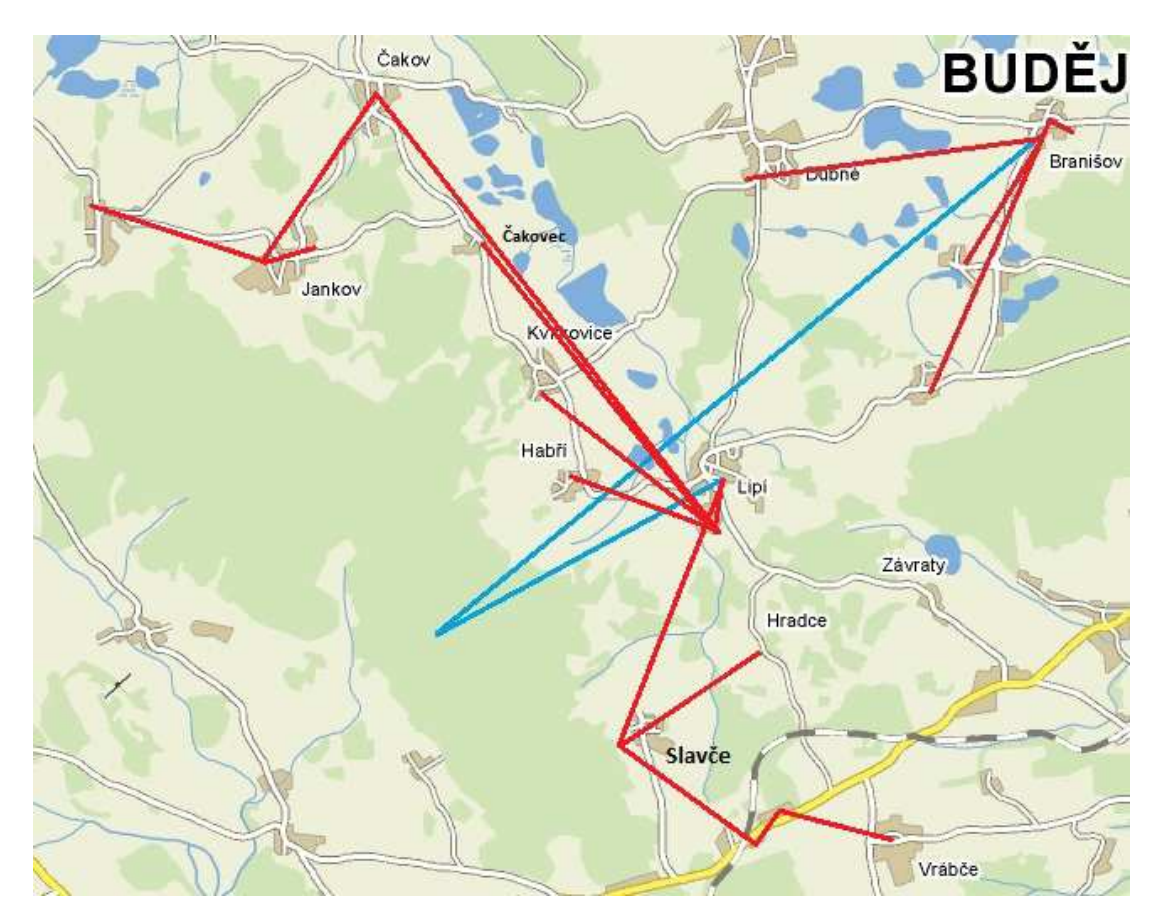

Obrázek č.9: Schéma sítě v březnu 2008

Od dohody o spojení se síti v Jankově, jsme požadovali po našem dodavateli konektivity navýšení dodávek na 40 Mbit. Při prvním požadavku nám bylo přislíbeno, že pro takovouto rychlost musí provést upgrade páteřního spoje na vysílač Kluk. Bohužel do května 2008 po častých urgencích nebyla společnost TERMS a.s. schopna požadovanou konektivitu dodat a bylo tedy rozhodnuto o nalezení jiného poskytovatele konektivity pro celou síť.

V průběhu května jsme vypracovali návrh na místa, kam by šlo konektivitu přivést. Naštěstí se rozšířením sítě výrazně zvýšila šance na nalezení bodu, který bude vhodný pro připojení celé sítě a jednotlivých jejích větví. Jako hlavní nový bod se stala hájenka v obci Habří, která je umístěna výhodně pod vrcholem kopce Kluk a je z ní výhled jak na obec Lipí, tak na místo kam byla přivedena konektivita do obce Branišov a na celé České Budějovice. Mohli jsme tedy zahájit poptávku konektivity

Zdroj: autor, www.mapy.cz

po firmách působících v Českých Budějovicích. V interním výběrovém řízení jsme oslovili pět firem, aby podaly nabídky na rychlost a cenu dodávky. Vítězem se nakonec stala firma Sloane Park Property Trust, a.s.. Tato firma nás oslovila příznivou cenou, dobrou komunikací, profesionálně řešenou páteřní sítí a tím, že se zaměřovala pouze na velkoobchodní činnost. Nehrozilo tedy, že nám vlastní poskytovatel konektivity bude někde konkurovat což se o původním poskytovateli firmě TERMS a.s. říci nedalo.

V červnu 2008 jsme provedli kvůli novému dodavateli konektivity výrazné přebudování sítě. Toto přebudování spočívalo v koupi dvou nových profesionálních spojů v pásmu 10 GHz. Jeden z nich byl od firmy Alcoma a druhý od firmy Summit Development. Oba spoje byly zakoupeny na splátky, neboť se jednalo o výraznou investici, kterou bychom nemohli zaplatit jednorázově. Každý spoj byl zakoupen od jiného výrobce, neboť jsme neměli jasnou představu, se kterým zařízením se bude lépe pracovat. Rozhodli jsme se tedy na základě internetových diskusi otestovat právě tyto dva výrobce. Dodávka konektivity byla zajišťována spojem firmy Summit Development ve správě společnosti Sloane Park Property Trust, a.s. o rychlosti 50 Mbps full duplex. Oba dva nově zakoupené spoje jsme si sami namontovali, sesměrovali a zprovoznili. Spoj Alcoma s 65 cm anténami a rychlosti 88 Mbps full duplex byl nasazen na delší vzdálenost směrem do obce Branišov. Spoj Summit Development byl nasazen na trasu do obce Lipí a měl antény o velikosti 30 cm a rychlost 25 Mbps full duplex. Při nasazení nových spojů jsme usoudili, že lépe se pracuje se spoji firmy Summit Development. Měly jednoduší montáž, jednotka se dala vyměnit bez demontáže antény a jednoduší správu. Jednotky v sobě mají i zabudovaný spektrální analyzátor snadněji se tedy ladí do volného-nezarušeného pásma. V neposlední řadě volbu firmy Summit Development potvrdilo i to, že spoj od Alcomy začal po cca 14 dnech vykazovat velkou chybovost, až jedna jednotka přestala komunikovat úplně a musela se vyměnit.

V červenci 2008 po ověření plné funkčnosti nového poskytovatele konektivity, byla ukončena smlouva a spolupráce s firmou TERMS a.s.

Vzhledem k provedenému spojením sítí v Jankově a pokrytím nových lokalit se zvýšil celkový počet uživatelů k 31.12.2008 na 258. Rok 2008 byl pro naší společnost prozatím nejúspěšnějším co se získávání klientů týká. Za rok 2008 jsme získali 165 uživatelů.

Jelikož jsme v roce 2008 provedli výraznou změnu a posun sítě do nejzazších míst, kam jsme vzhledem k přímé viditelnosti mohli, zaměřili jsme se v roce 2009 a 2010 na upgrade vnitřní páteřní sítě. V jednotlivých bodech a obcích jsme začali přecházet na zařízení firem Mikrotik a UBNT. Platforma Mikrotik je modulárním systémem, do něhož je možné používat různé bezdrátové karty a je možné sestavit si tedy zařízení do každého umístění individuálně podle potřeby. V celé síti bylo zavedeno routování, čímž se zvýšila propustnost sítě, neboť výrazně ubylo broadcastu. Zavedeno bylo také šifrování pomocí protokolu WPA/WPA2 a nevyhovující WEP tak byl z celé sítě odstraněn. Začali jsme také nahrazovat páteřní spoje zařízeními firmy Summit Development v pásmu 10 GHz. Tato firma nám poskytla maximální možnou podporu ve financování spojů a také nám poskytla i servisní jednotky v případě výpadku a poškození jednotek námi zakoupených. Tato servisní jednotka zajišťuje bezproblémovou funkci naší sítě i v případě poškození a nutné opravy některé z jednotek, tak, že nejsme vázáni dlouhou dodací lhůtou náhradní jednotky.

Zajišťujeme tedy naším klientům bezproblémovou dodávku služby s minimálním množstvím výpadků.

Do konce roku 2010 jsme nakoupili celkem 6 ks spojů a nasadili je na různá místa v páteřní síti tam, kde již stávající spoje nedostačovaly.

V srpnu 2010 jsme začali pociťovat poptávku po našich službách i v krajském městě České Budějovice. Hledali jsme tedy vhodnou lokalitu pro umístění technologie. Naše hledání směřovalo i k nalezení takového bodu, ze kterého bude možno udělat i zálohu linky do hájenky v Habří kde byl umístěn hlavní bod naší sítě. Takovýto bod se nám podařilo nalézt na vysílači společnosti GIMI a.s. na Včelné u Českých Budějovic. Z tohoto vysílače je vidět na celé České Budějovice a okolí, viditelná je odtud i hájenka v Habří a Vrábči. Tento bod byl pro nás naprosto ideální místo. Bylo tedy zahájeno jednání s TV GIMI o povolení umístění zařízení na jejich stožár. Jednání bylo usnadněno skutečností, že TV GIMI právě poptávala pro vysílač poskytovatele internetu, kvůli zahájení vysílání pomocí digitálního playeru na který potřebovali posílat data ze své budovy v Neplachově ulici. TV GIMI tedy potřebovala dodávku kvalitní linky na stožár na Včelné. Po vzájemné dohodě bylo domluveno umístění naší technologie na stožár a zajištění propojení budovy TV GIMI v Neplachově ulici se stožárem na Včelné a poskytnutí rychlého internetu do budovy sídla televize. K propojení byly využity dva spoje Summit Development.

Kvůli nepřímé viditelnosti těchto dvou bodů bylo nutné tento spoj realizovat přes Hotel GOMEL v Českých Budějovicích. Na Hotelu GOMEL byl již umístěn spoj, kterým byla připojena hájenka v Habří, a náš poskytovatel konektivity nám nabídnul možnost umístit si na jeho stožárech na hotelu další technologie. Této možnosti jsme beze zbytku využili a přemístili na Hotel GOMEL celé naše datové centrum, které bylo do této doby umístěné na hájence v Habří. Tímto krokem jsme mohli posunout dodávku konektivity přímo na Hotel GOMEL, na optické vlákno našeho poskytovatele. Po tomto kroku jsme mohli zrealizovat propojení vysílače na Včelné a budovy v Neplachově ulici. Schéma sítě po tomto propojení je zachyceno na obrázku č. 10.

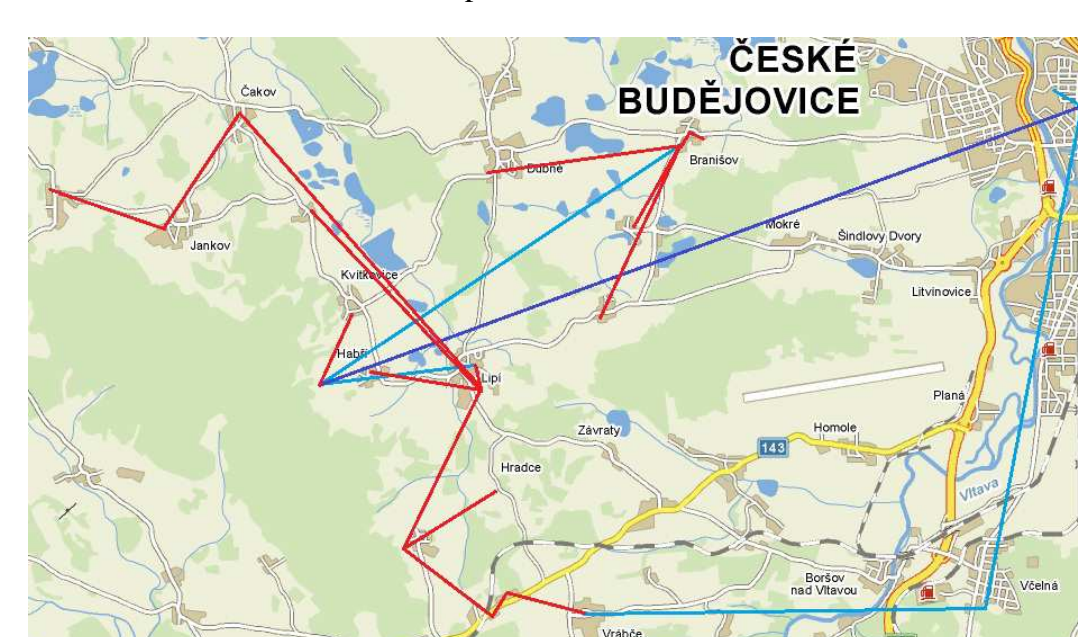

Obrázek č. 10: Schéma sítě v listopadu 2010

Zdroj: autor, www.mapy.cz

Získali jsme tedy výbornou pozici nad Českými Budějovicemi a mohli jsme začít přemýšlet jak ji dále využít. V plánu bylo zálohování připojení na hájenku Habří, a získání zákazníků, hlavně z řad podnikatelských subjektů, neboť poskytování služeb domácím uživatelům nebylo v oblasti Českých Budějovic rentabilní.

Nerentabilnost je nastavena kvůli velkému množství konkurence a jejímu cenovému předháněním. Ceny za, které jsou služby konkurencí nabízeny, jsou pro začínající projekty likvidační a kvalita služeb není ani nijak valná. Bohužel většina obyvatel České republiky není zvyklá za kvalitu připlácet a proto se akce typu "Internet téměř zadarmo a neomezenou rychlostí" relativně snadno uchycují a lidé na ně slyší. Je to také tím, že většina uživatelů internetu neví, co znamenají pojmy "agregace, technologický limit zařízení atd." Proto se na marketingové akce tohoto typu nechají snadno nalákat a pak mohou jen litovat, protože cena je většinou podmíněna úvazkem na nějaké období a platbou dopředu za služby, se kterými nemusí být každý spokojen.

Plánované zálohování připojení hájenky v Habří prozatím nebylo realizováno. Místo tohoto spojení jsme realizovali spoj do obce Vrábče, čímž jsme si větev Lipí zakruhovali a zajistili si tak lepší zálohu v případě výpadku hlavního spoje. Podařilo se nám také získat několik zákazníků z řad firem v Českých Budějovicích a okolí. Náš vstup do oblasti České Budějovice byl tedy úspěšný.

Na sklonku roku 2010 jsme oslovili několik majitelů menších sítí provozovaných v Českých Budějovicích a okolí s nabídkou spolupráce či odkupu jejich projektů. Toto jsme viděli jako jedinou šanci na získání klientů z řad obyvatel. Z několika jednání se nám nakonec podařilo domluvit s majitelem jedné menší sítě, kterou vybudoval v obcích Mokré, Litvínovice, Srubec a části Českých Budějovic. Tato síť se jmenovala Perex@InterNet.

S majitelem bylo dohodnuto, že získá podíl v naší společnosti ABLE SYSTEMS s.r.o., která se při této příležitosti přejmenovala na společnost BRAVONET s.r.o., tak aby název lépe vystihoval hlavní obchodní činnost společnosti. Zároveň bylo rozhodnuto o přístupu dvou spolupracovníků, od kterých jsme přebírali sítě v Lipí a Jankově. Oba taktéž získali podíl ve společnosti. Další změnou bylo navýšení základního kapitálu společnosti o 100 % na 400.000,- Kč. Všechny změny byly zapsány do obchodní rejstříku dne 6.1.2011.

Převod sítě Perex@InterNet neustále probíhá a bude dokončen do konce roku 2012.

V roce 2011 se nám podařilo získat další projekt metropolitní sítě a to ve městě Vodňany. Byli jsme kontaktování známým, který založil a v podstatě sám provozoval síť založenou jako Občanské sdružení, VODVAS Net o.s.. Jelikož již sám při svém volném čase nestíhal řešit běžné problémy uživatelů a další rozvoj sítě nabídnul nám, zda nechceme zdarma tuto síť převzít. Tuto výzvu jsme rádi přijali, neboť lokalita to byla zajímavá zvláště z důvodu umístění hlavního přístupového bodu sítě na panelovém sídlišti. V bytových domech je velký potenciál a relativně snadná možnost jak vybudovat kvalitní síť pomocí strukturované a optické kabeláže.

Nezbytnou součástí této kvalitní sítě je ovšem dostatečná konektivita do internetu, kterou zde máme. Postupné převádění této sítě zabírá dost času, zvláště z důvodu kompletní pře-adresace, upgradů páteřních tras, vysílačů a výměn klientských zařízení. Kompletní převzetí sítě by mělo skončit v září roku 2012.

#### **6.10. Údržba a řešení problémů na síti**

V průběhu života sítě musí být prováděna běžná údržba. Mezi běžnou údržbu je možné počítat výměnu napájecích zdrojů, přelaďovaní páteřních spojů v případě zarušení jiným subjektem, restarty zatuhnutých zařízení, upgrady firmware zařízení, dotahovaní antén na stožárech, vizuální kontrolu antén a stožárů atd..

Řešili jsme i několik zajímavých problémů, například nenadálou ztrátu spojení na jednom ze spojů. Na vině byla voda, která zatekla do konektoru u antény i přesto, že byl zavulkanizován (speciální samosmršťovací páskou).

Dalším problémem se ukázalo být používání všesměrových antén pro AP. U těchto AP se začal uživatelům zhoršovat signál a tedy i poskytovaná služba, příčina byla nalezena právě ve všesměrových anténách. Docházelo v nich k nadměrné indukci atmosférického proudu a pomalému poškozování vysílacích karet u zařízení. Řešení byly dvě: buďto výměna nevhodné všesměrové antény za anténu, která měla ochranu proti atmosférickému přepětí, nebo zařazení bleskojistky mezi anténu a přijímač. Cenově jsou obě řešení shodná a pohybují se kolem 1000,- Kč.

Samostatnou a velmi důležitou kapitolou je starost o klienty. Tuto kapitolu považuji v našem podnikání za prioritní, neboť klient je ten, co platí a živí nás. Požadujeme tedy od každého spolupracovníka seriózní a slušné jednání s každým klientem 24 hodin denně. Máme zavedenu hot-line, kam se každý klient může obrátit a my se mu vždy snažíme pomoci. Tato hot-line funguje v režimu 365/7/24. Zákazník pro nás vždy byl, je a bude na prvním místě.

Závady u klientů řešíme do 24 hodin od nahlášení. Závady na páteřní síti či vysílačích řešíme ihned po zjištění závady. Tímto si získáváme u klientů značný kredit a je to známkou toho, že za celou dobu fungování sítě odešli ke konkurenci jen dva zákazníci a to z důvodu vyšší ceny než u konkurence.

#### **6.11. Udržování sítě ve stavu pro zajištění konkurenceschopnosti**

Celosvětový vývoj techniky jde všeobecně kupředu. Tento trend se samozřejmě nevyhýbá ani technologiím, které využívá každá bezdrátová síť. Z praxe vyplývá, že cca každé dva až tři roky je vyvinut nový standard, který posouvá možnosti bezdrátové komunikace dál. Je tedy nutné na tento vývoj myslet a být připraven na neustálou práci a změny, které je nutné na síti provádět. Tento trend bude i nadále pokračovat, a proto je nutné zaujmout takovou strategii, aby konkurence technologicky "neutekla". V tomto neustálém vylepšování je síla právě menších společností, které snáze vymění 10 páteřních spojů a 200 klientských zařízení než větších sítí, které reakci na novinky v technologiích nebudou mít zdaleka tak rychlou.

## **7. Výsledky projektu vybudování moderní sítě pro ISP**

#### **7.1. Statistika připojených uživatelů a pokrytých obcí**

V úvodních letech 2004-2006, kdy jsme neměli zdaleka ani tušení, do jaké míry se síť rozroste se síť zaměřovala na propojení lidí za účelem sdílení internetu. Fungovala pouze v obci Branišov a bylo k ní připojeno postupně na konci roku 2006 17 uživatelů.

V roce 2007 se po převzetí sítě v Lipí výrazně rozšířila. Počet pokrytých obcí stoupl na 11, a počet připojených uživatelů rostl o 76 na 93 připojených uživatelů.

V roce 2008 došlo ke spojení se sítí v Jankově. Tímto spojením a dalším rozšířením sítě vrostl počet pokrytých obcí o šest, na 17. Počet připojených uživatelů vzrostl o 165, na 258 uživatelů.

V roce 2009 kdy jsme se po provedených akvizicích a propojení sítí zaměřili spíše na údržbu, vylepšování spojů a zabezpečení, počet pokrytých obcí vzrostl o jednu na 18 obcí. Rozšiřovali jsme hlavně počet vysílačů v jednotlivých pokrytých obcích. Počet připojených uživatelů přesto zaznamenal nárůst o 77, na 335 uživatelů.

V roce 2010 jsme pokračovali v technologickém upgradu sítě. Počet pokrytých obcí nerostl. Rozšiřovali jsme opět pouze počet vysílačů v jednotlivých pokrytých obcích. Počet připojených uživatelů narostl o 78, na 413 uživatelů.

V roce 2011 proběhla akvizice sítě VODVAS Net ve Vodňanech. Počet pokrytých obcí vzrostl o šest, na celkem 24 obcí. Počet připojených uživatelů narost o 141 na 554 uživatelů.

V roce 2012 nepředpokládáme pokrývání dalších obcí. Bude kompletně dokončeno propojení se sítí Perex@InterNet, která přinese další 3 pokryté obce a zvýšení počtu uživatelů o cca 200. Na konci roku 2012 odhadujeme počet připojených uživatelů na 800. Vývoj počtu uživatelů a pokrytých obcí je zobrazen v tabulce č. 4 a v grafech č. 1 a č. 2.

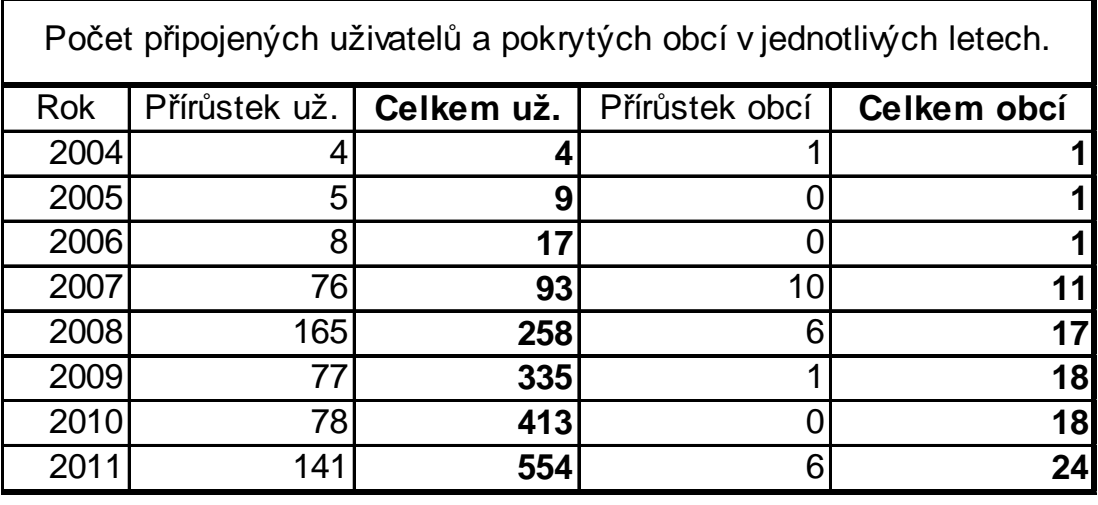

Tabulka č. 4: Počty připojených uživatelů a pokrytých obcí.

Zdroj: autor

Graf č. 1: Přírůstek připojených uživatelů.

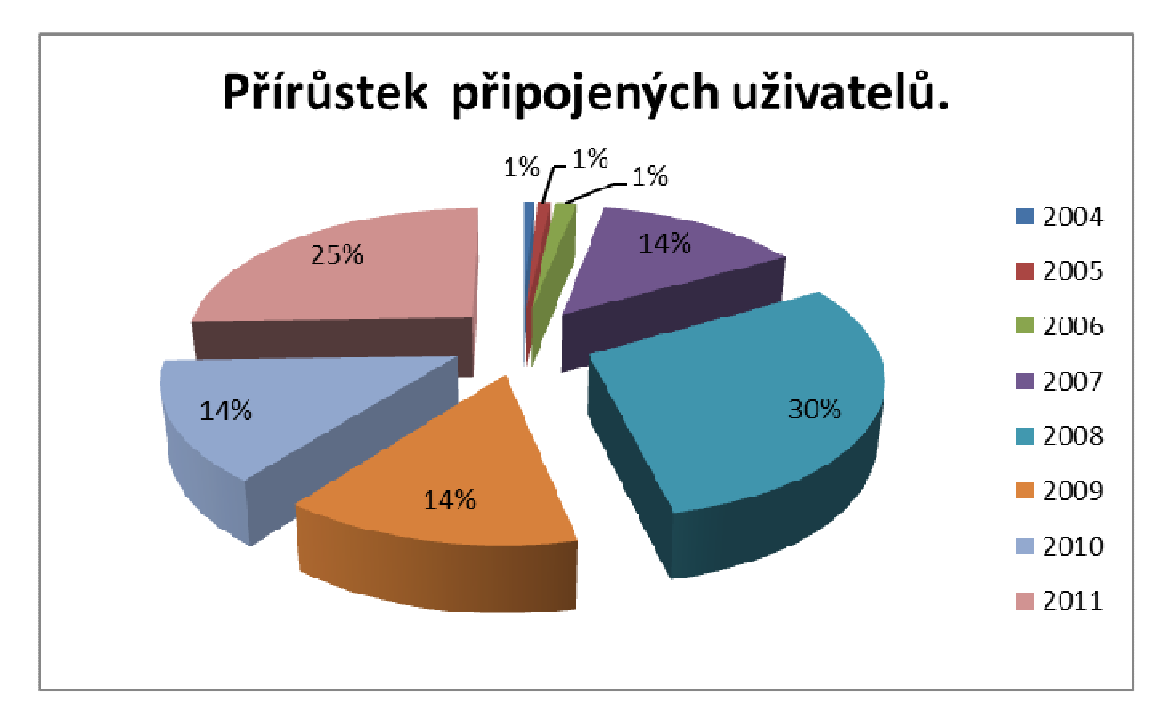

Zdroj: autor

Graf č. 2: Přírůstek připojených obcí.

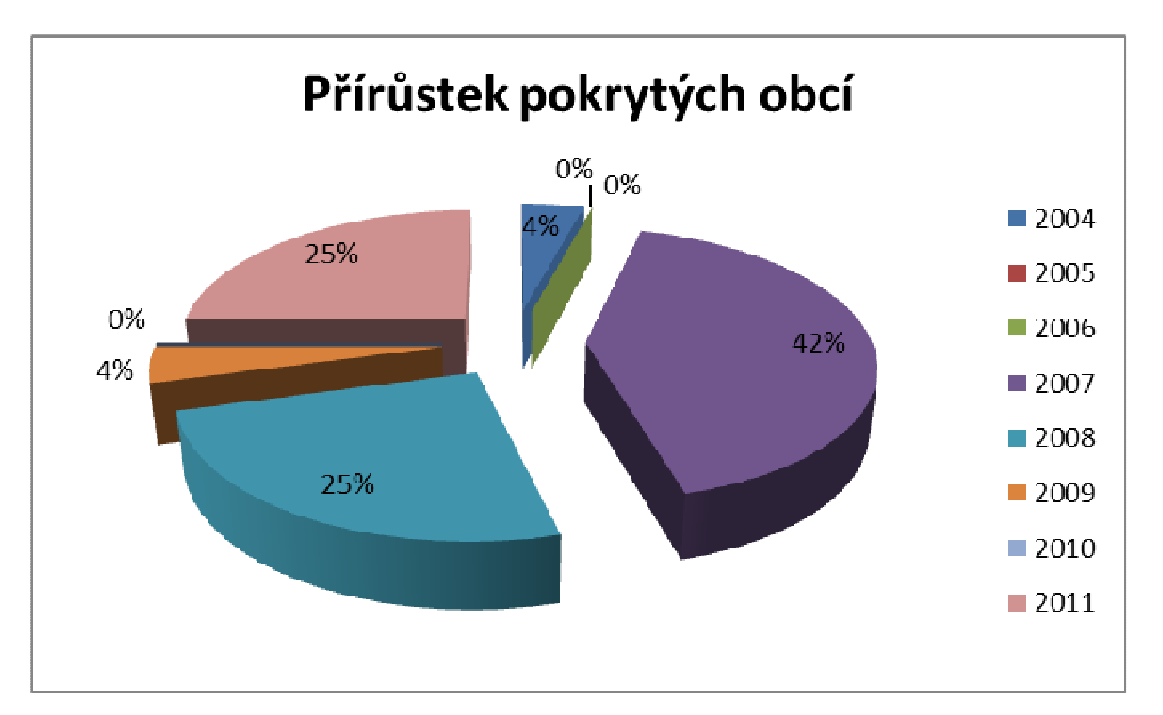

Zdroj: autor

## **7.2. Hospodářské výsledky**

V letech 2004 – 2006 byl projekt veden jako nevýdělečný, zakladateli dotovaný. Počáteční investice, které jsme postupem v uvedených letech do sítě investovali za zařízení a prostředky, jsme financovali z vlastních zdrojů. Z počátku jsme také vybírali jakýsi příspěvek na infrastrukturu sítě ve výši 1000,- Kč na připojeného zájemce. Dále si každý připojený uživatel hradil zařízení, kterým se připojoval do sítě. Celkové náklady na připojení jednoho uživatele tak činily 3.500,- Kč Celkově bylo tedy od uživatelů za připojení na infrastrukturu vybráno 15.000,- Kč.

Toto bohužel zcela nepokrývalo náklady na vybudování sítě. Každý ze zakladatelů tedy v této době investoval cca 25.000,- Kč. Částka 65.000,- Kč již na vybudování a údržbu této malé sítě stačila a bylo možno i zahájit rozšiřování do dalších obcí. Hospodářské výsledky v této době nebyly nijak sledovány, vše se dělo spontánně na základě dobrovolnosti a nadšení zakladatelů s vizí, že možná někdy přijde čas a vše se i s úroky vrátí.

Obrat k lepšímu nastal v roce 2007. Tento rok se nám podařilo síť rozšířit a tím i zvýšit příjem za poskytované služby. Každý nově připojený uživatel si hradil zařízení sám ve stejné ceně jako v předcházejících letech. Zařízení bylo prodáváno za pořizovací cenu a nebyl na něm tedy žádný zisk.

V tomto roce se síť začala provozovat pod jménem autora práce coby osoby samostatně výdělečně činné. Nicméně účetní evidenci jsme u sítě vedli odděleně od ostatních aktivit autora práce. Celkové příjmy za rok 2007 dosáhly 159.610,- Kč a náklady 105.482,- Kč. Aktivity sítě tedy skončili ziskem 54.128,- Kč. Z tohoto zisku sítě byly navráceny vklady, které zakladatelé vložili v letech 2004 – 2006.

V prosinci roku 2007 došlo k založení společnosti ABLE SYSTEMS s.r.o. a převedení veškerých aktivit spojených se sítí branisov.net pod tuto společnost.

Ekonomický výsledek společnosti ABLE SYSTEMS s.r.o. za rok 2007, tedy v podstatě za měsíc prosinec, protože společnost byla zapsána do obchodního rejstříku 5.12.2007 byla ztráta 29.000,- Kč. Při tržbách 61.000,- Kč a nákladech 49.000,- přidaná hodnota tedy činila 12.000,- Kč. Celková ztráta pak byla způsobena odvodem daní, odpisy a ostatními provozními náklady v celkové výši 40.000,- Kč. Finanční výsledek hospodaření byl -1.000,- Kč.

Za rok 2008 vytvořila společnost ztrátu ve výši 90.000,- Kč. Při tržbách 742.000,- Kč a nákladech 776.000,- Kč. Přidaná hodnota byla -34.000,- Kč. Na celkové ztrátě společnosti se dále podílely odpisy ve výši 56.000,- Kč. Finanční výsledek hospodaření byl 1.000,- Kč

V roce 2009 dosáhla společnost kladného výsledku hospodaření ve výši 53.000,- Kč. Při tržbách 770.000,- Kč a nákladech 709.000,- Kč. Přidaná hodnota byla 60.000,- Kč. Finanční výsledek hospodaření byl -7.000,- Kč

Rok 2010 skončil opět účetní ztrátou ve výši 79.000,- Kč. Při tržbách 929.000,- Kč a nákladech 833.000,- Kč. Přidaná hodnota byla 96.000,- Kč. Na celkové ztrátě společnosti se dále podílely odpisy ve výši 164.000,- Kč. Finanční výsledek hospodaření byl -7.000,- Kč.

Rok 2011 skončil opět účetní ztrátou ve výši 669.000,- Kč. Při tržbách 1.264.000,- Kč a nákladech 1.484.000,- Kč. Přidaná hodnota tedy byla -220.000,- Kč. Na celkové ztrátě společnosti hlavně podílely odpisy ve výši 497.000,- Kč. Finanční výsledek hospodaření byl -13.000,- Kč.

Z uvedených finančních výsledků se zdá, že podnikatelský záměr není vůbec úspěšný. Není tomu ovšem tak. Z výsledků vyplívají velké ztráty, nicméně ty jsou zapříčeny velkými investicemi do dlouhodobého majetku a jeho odpisy. Dlouhodobý majetek je financován vlastním kapitálem společníků. Jako kladný ukazatel lze hodnotit rostoucí tržby za služby a až na rok 2008 a 2011 rostoucí přidanou hodnotu. Vývoj hospodaření společnosti je zobrazen v grafu č. 3 a tabulce č. 5.

Za rok 2012 očekávám již výrazně kladný výsledek hospodaření neboť hlavní část investic byla provedena v roce 2011.

Graf č. 3: Vývoj hospodaření založené společnosti v letech 2007 až 2011

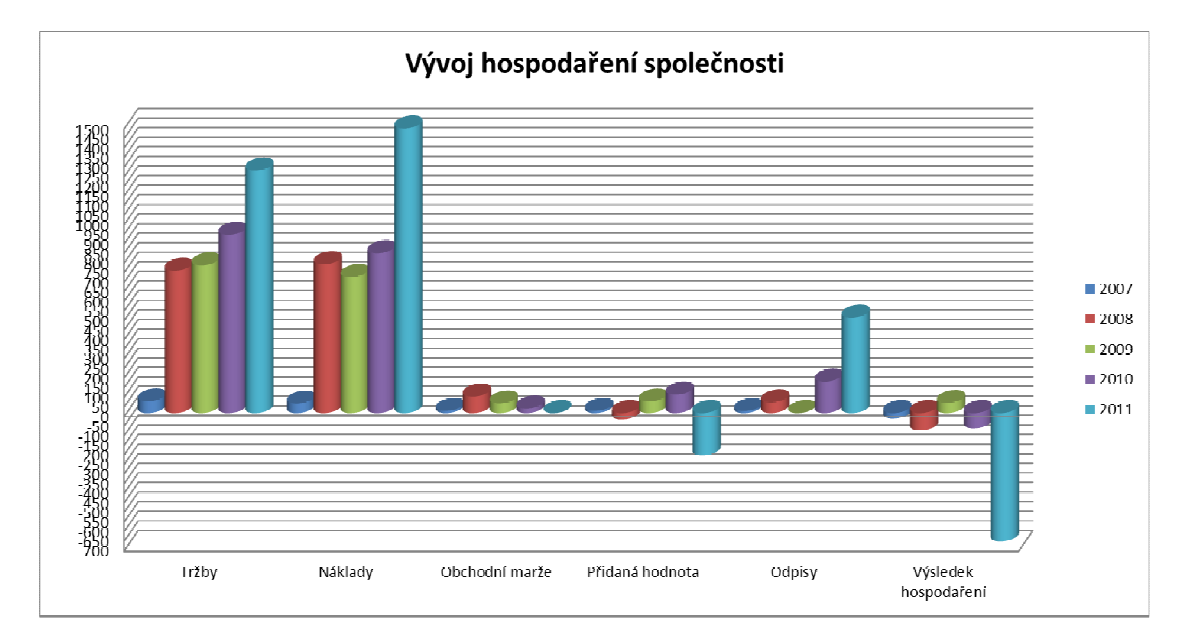

#### Zdroj: autor

Tabulka č. 5: Vývoj hospodaření společnosti v letech 2007 až 2011 (údaje v tis. Kč)

| Vývoj hospodaření společnosti | 2007  | 2008  | 2009 | 2010 | 2011   |
|-------------------------------|-------|-------|------|------|--------|
| Tržby                         | 61    | 742   | 770  | 929  | 1264   |
| Náklady                       | 49    | 776   | 709  | 833  | 1484   |
| Obchodní marže                | 12    | 86    | 50   | 24   |        |
| Přidaná hodnota               | 12    | $-34$ | 60   | 96   | $-220$ |
| Odpisy                        | 11    | 56    |      | 164  | 497    |
| Výsledek hospodaření          | $-29$ | -90   | 53   | -79  | $-669$ |

Zdroj: autor

#### **8. Závěr**

Předkládaná diplomová práce v teoretické části přináší pohled na teorii počítačových sítí, komunikačních protokolů, internetu a podnikatelské možnosti v oblasti poskytování internetu. V této části se autor práce snažil popsat základní funkce komunikačního protokolu TCP/IP, typy a druhy počítačových sítí, tak aby čtenář práce získal základní přehled o teorii počítačových sítí. Zároveň jsou v této části shrnuty základní druhy obchodních společností.

V praktické části práce se autor zaměřil na výstavbu moderní sítě pro ISP a ekonomické zhodnocení celého projektu. Při zakládání společnosti nevznikly žádné větší potíže, vše proběhlo bez problémů a zdržení, úředníci byli vstřícní a snažili se vždy pomoci a poradit. Při budování sítě jsme naráželi na potíže, které byly spíše finanční. Zpočátku jsme jako zakládající členové museli investovat určitý kapitál, který se postupně splácel. Za problém považuji přístup takovéto malé firmy k cizímu kapitálu prostřednictvím úvěru od komerčních bank. Firma nemá žádný hmotný majetek či nemovitosti, které jsou většinou k zástavě požadovány. Majetek, který společnost má bohužel bankám jako záruka nestačí, protože se jedná sice o hmotný dlouhodobý majetek, ovšem nevyhovujícího charakteru. Navíc ekonomické výsledky firmy jsou mnohdy záměrně ovlivňovány tak, aby v počátku podnikání nebyl vykazován zisk kvůli daňové zátěži. Je tedy nutné mít dostatečný vlastní kapitál na rozjezd firmy a být připraven v případě nenadálé nutné investice firmě vypomoci. Samozřejmě čím je síť větší a základna klientů širší, nutnost financování z vlastních zdrojů společníků postupně odpadá.

Po technické stránce je popisovaná síť velmi konkurence schopná, protože veškeré volné prostředky jdou zpět do investic. Naše síť má tedy páteřní prvky, které dokáží zvládnout rychlost až 180 Mbps, což je na počet klientů dostatečná rezerva a bereme tuto námi vybudovanou páteřní síť jako konkurenční výhodu. Tím, že naše síť nemá takový rozsah, můžeme si dovolit rychle reagovat na požadavky uživatelů, upgrady vysílačů a páteřních tras. Společnosti, které jsou výrazně větší, mají sice daleko širší základnu uživatelů, ztrácí se u nich, ale "domácký" přístup ke klientům. Mohou také daleko hůře a pomaleji reagovat na nové trendy v bezdrátových sítích protože rozsah jejich sítě je natolik veliký, že upgrade celé sítě naráz je neproveditelný.

Konkurenční výhoda naší společnosti je také v tom, že vše probíhá v duchu dobrovolnosti a nadšení společníků, kteří pracují bez nároku na odměnu. I toto nás vede do stavu mít síť co nejvíce automatizovanou, moderní a zabezpečenou proti výpadkům, tak aby práce v případě poruchy probíhala rychle a bez výpadku internetu ostatním klientům.

Ekonomické výsledky společnosti jsou zvláště ovlivněny velkými investicemi, které do sítě vkládáme. Jak bylo již napsáno dříve vše, co síť vydělá, se vkládá zpět a udržuje se tak na špičkové úrovni v každé své pozici. I proto je společnost ve ztrátě, neboť má veliké odpisy dlouhodobého majetku. Ovšem přidaná hodnota a zvyšující se výkony jsou známkou dobrého zdraví společnosti.

Budoucnost našeho podnikání vidím prozatím dobře. V médiích se sice začíná hovořit o mobilních sítích čtvrté generace - 4G, nabízející připojení rychlostí do 100 Mbps, ovšem v praktickém nasazení tato síť v ČR nikde nefunguje. Navíc z praxe vím, že budování nových sítí našim mobilním operátorům moc nejde od ruky a jejich cenová a datová politika také nebude příznivá. Navíc tyto sítě začnou pokrývat spíše velké aglomerace. Naše pozice coby poskytovatele v oblasti menších vesnic v okolí Českých Budějovice je v budoucnosti vcelku stabilní a dobrá. Wi-Fi technologie jdou totiž také neustále kupředu a je tedy již dnes možné směle 4G sítím konkurovat, neboť nové technologie 802.11n dokáží při využití odpovídajícího zařízení a správné konfiguraci přenášet data rychlosti 180 Mbps half duplex. Je tedy možné poskytovat klientům rychlosti okolo 100 Mbps. Prozatím to ovšem žádný poskytovatel kromě kabelových rozvodů nerealizuje v praxi.
## **9. Seznam použitých zdrojů**

- 1) BEDNÁŘ, Martin. *Http://owebu.bloger.cz* [online]. 2007 [cit. 2011-04-27]. Historie vzniku internetu. Dostupné z WWW: <http://owebu.bloger.cz/Internet/Historie-vzniku-internetu>.
- 2) STŘIHAVKA, Marek. *Vaše bezpečnost a anonymita na Internetu*. Praha : Computer Press, 2001. 87 s. ISBN 80-7226-586-5.
- 3) *Http://site.the.cz* [online]. 2005-2011 [cit. 2011-04-27]. Počítačové sítě Co je to počítačová síť?. Dostupné z WWW: <http://site.the.cz/index.php?id=1>.
- 4) JANEČEK, Vláďa. *Http://extrahardware.cnews.cz* [online]. 2009 [cit. 2011- 04-27]. Jak fungují počítačové sítě (pro začátečníky). Dostupné z WWW: <http://extrahardware.cnews.cz/jak-funguji-pocitacove-site-pro-zacatecniky>.
- 5) OSTERLOH, Heather. TCP/IP. *Komplexní průvodce použitelný pro veškeré operační systémy*. Praha : SoftPress s.r.o., 2003. 512 s. ISBN 80-86497-34-8.
- 6) HAVLÍČEK, Zdeněk. *Internetové technologie I*. Praha : Česká zemědělská univerzita v Praze, 2004. 194 s. ISBN 80-213-1109-6.
- 7) *Www.tribase.cz* [online]. 2006 [cit. 2011-04-28]. Bezdrátové sítě. Dostupné z WWW: <http://www.tribase.cz/tr\_ko.html>.
- 8) *Http://hw.cz* [online]. 2003 [cit. 2011-04-28]. Co je to WiFi úvod do technologie. Dostupné z WWW: <http://hw.cz/ethernet/wifi/wifi\_co\_to\_je.html>.
- 9) ZANDL, Patrick. *Bezdrátové sítě WiFi. Praktický průvodce*. Brno : Computer Press, 2003. 190 s. ISBN 80-7226-632-2.
- 10) *Http://mb.optimax.cz* [online]. 2008 [cit. 2011-04-29]. Přehled standardů IEEE 802.11. Dostupné z WWW: <http://mb.optimax.cz/2008/01/02/wirelless/prehled-standardu-ieee-80211/>.
- 11) STREBE, Matthew; PERKINS, Charles. *Firewally a proxy servery. Praktický průvodce.* Brno : Computer Press, 2003. 450 s. ISBN 80-7226-983- 6.
- 12) *Http://mobil.idnes.cz* [online]. 2004 [cit. 2011-04-29]. Jak jsou (ne)bezpečné bezdrátové sítě?. Dostupné z WWW: <http://mobil.idnes.cz/mob\_tech.asp?r=mob\_tech&c=A041228\_164257\_mob \_tech\_brz>.
- 13) PETERKA, Jiří. *Www.lupa.cz* [online]. 2011 [cit. 2011-04-29]. Jak bude ČTÚ chránit spotřebitele?. Dostupné z WWW: <http://www.lupa.cz/clanky/jak-bude-ctu-chranit-spotrebitele/>.
- 14) *Http://zpravy.idnes.cz* [online]. 2008-2011 [cit. 2011-04-29]. Stručná teorie laserových spojů. Dostupné z WWW: <http://www.bezdratovetelekomunikace.cz/katalog-pojitek/o-laserovych-spojich/>.
- 15) *Www.inetmag.cz* [online]. 2009 [cit. 2011-04-29]. Internet. Dostupné z WWW: <http://www.inetmag.cz/>.
- 16) BŘEHOVSKÝ, Petr. *Praktický úvod TCP/IP*. České Budějovice : Nakladatelství KOPP, 1994. 107 s. ISBN 80-85828-18-9.
- 17) MACEK, Jiří; TOMSA, Miloš. *Kuchařka pro podnikatele*. Praha : Pragoeduca, 1994. 54 s. ISBN 80-85856-10-7.
- 18) BARTOŠÍKOVÁ, Miroslava; ŠTENGLOVÁ, Ivana. *Společnost s ručením omezeným.* Praha : C.H. Beck, 2003. 571 s. ISBN 80-7179-734-0.
- 19) DĚDIČ, Jan, et al. *Právo obchodních společností*. Praha : PROSPEKTRUM spol s.r.o., 1998. 408 s. ISBN 80-7175-064-6.
- 20) MACNAR, Tomáš. *Www.maturita.cz* [online]. 2005-2011 [cit. 2011-04-30]. Síťový protokol TCP/IP. Dostupné z WWW: <http://www.maturita.cz/referaty/informatika/tcp\_ip.htm>.
- 21) *Www.samuraj-cz.com* [online]. 2007 [cit. 2011-04-30]. Switchování. Dostupné z WWW: <http://www.samuraj-cz.com/clanek/tcpip-routingsmerovani/>.
- 22) *Www.samuraj-cz.com* [online]. 2009 [cit. 2011-04-30]. Cisco Router Switching metody a související termíny - CAM, FIB, CEF. Dostupné z WWW: <http://www.samuraj-cz.com/clanek/cisco-router-switching-metodya-souvisejici-terminy-cam-fib-cef/>.
- 23) RESL, Lukáš. *Www.imaturita.cz* [online]. 2009 [cit. 2011-04-30]. Ekonomie - Obchodní společnosti . Dostupné z WWW: <http://www.imaturita.cz/maturitni-otazky/ekonomie/obchodnispolecnosti/31/>.
- 24) *Http://business.center.cz* [online]. 1998-2011 [cit. 2011-04-30]. Veřejná obchodní společnost. Dostupné z WWW: <http://business.center.cz/business/pravo/formypodn/vos/shrnuti.asp>.
- 25) *Www.czech.cz* [online]. 2010 [cit. 2011-04-30]. Komanditní společnost. Dostupné z WWW: <http://business.center.cz/business/pravo/formypodn/ks/shrnuti.asp>.
- 26) *Www.czech.cz* [online]. 2010 [cit. 2011-04-30]. Společnost s ručením omezeným. Dostupné z WWW: <http://www.czech.cz/cz/66806-spolecnosts-rucenim-omezenym>.
- 27) *Www.czech.cz* [online]. 2010 [cit. 2011-04-30]. Akciová společnost. Dostupné z WWW: <http://www.czech.cz/cz/66695-akciova-spolecnost>.
- 28) *Www.businessinfo.cz* [online]. 1997-2011 [cit. 2011-04-30]. Založení a vznik obchodních společností a družstev obecně. Dostupné z WWW: <http://www.businessinfo.cz/cz/clanek/orientace-v-pravnichukonech/obchodni-spolecnosti-zalozeni-vznik-opu/1000818/46132/>.
- 29) SATRAPA, Pavel. Ethernet a jeho varianty: Ethernet. [online]. [cit. 2012-01- 30]. Dostupné z: http://www.nti.tul.cz/~satrapa/vyuka/site/prednaska04.pdf

## **10.Seznam zkratek**

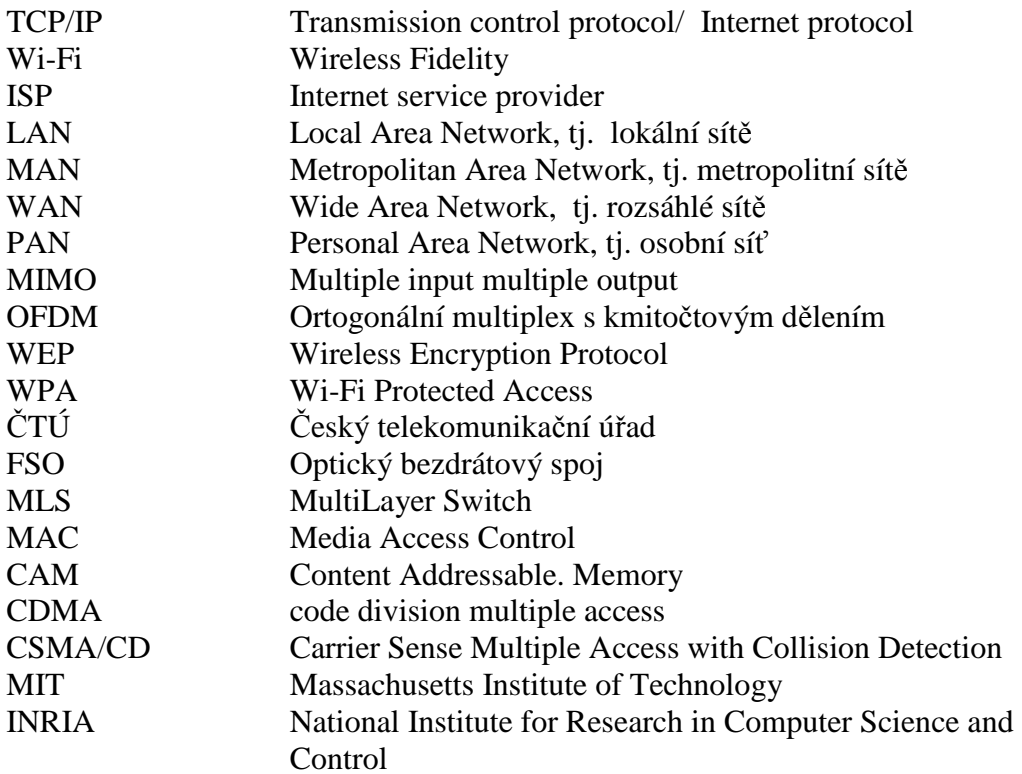